# GMCALC: a calculator for the Georgi-Machacek model<sup>∗</sup>

Current authors: Ameen Ismail<sup>1,2</sup>, Ben Keeshan<sup>1</sup>, Heather E. Logan<sup>1</sup>; and Yongcheng Wu<sup>1</sup>

Contributors: Céline Degrande<sup>3</sup>, Katy Hartling<sup>1</sup>, Kunal Kumar<sup>1</sup>,

Andrea D. Peterson<sup>1</sup>, and Mark B. Reimer<sup>1</sup>

 $1$ Ottawa-Carleton Institute for Physics, Carleton University,

1125 Colonel By Drive, Ottawa K1S 5B6 Canada

<sup>2</sup> Department of Physics, Cornell University, Ithaca, New York 14850, USA

<sup>3</sup>CERN, Theory Division, Geneva 23 CH-1211, Switzerland

Version 1.5.3: August 4, 2022

#### Abstract

The Georgi-Machacek model adds scalar triplets to the Standard Model Higgs sector in such a way as to preserve custodial SU(2) symmetry in the scalar potential. This allows the triplets to have a nonnegligible vacuum expectation value while satisfying constraints from the  $\rho$  parameter. Depending on the parameters, the 125 GeV neutral Higgs particle can have couplings to WW and ZZ larger than in the Standard Model due to mixing with the triplets. The model also contains singly- and doubly-charged Higgs particles that couple to vector boson pairs at tree level  $(WZ$  and like-sign  $WW$ , respectively).

GMCALC is a FORTRAN program that, given a set of input parameters, calculates the particle spectrum and tree-level couplings in the Georgi-Machacek model, computes the couplings and decay branching ratios of the scalars, and checks theoretical, indirect, and direct experimental constraints. It also generates param card.dat files for MadGraph5 or MadGraph5 aMC@NLO to be used with the corresponding FeynRules model implementation.

<sup>∗</sup>Code available from http://people.physics.carleton.ca/∼logan/gmcalc/ .

<sup>†</sup> logan@physics.carleton.ca

# Contents

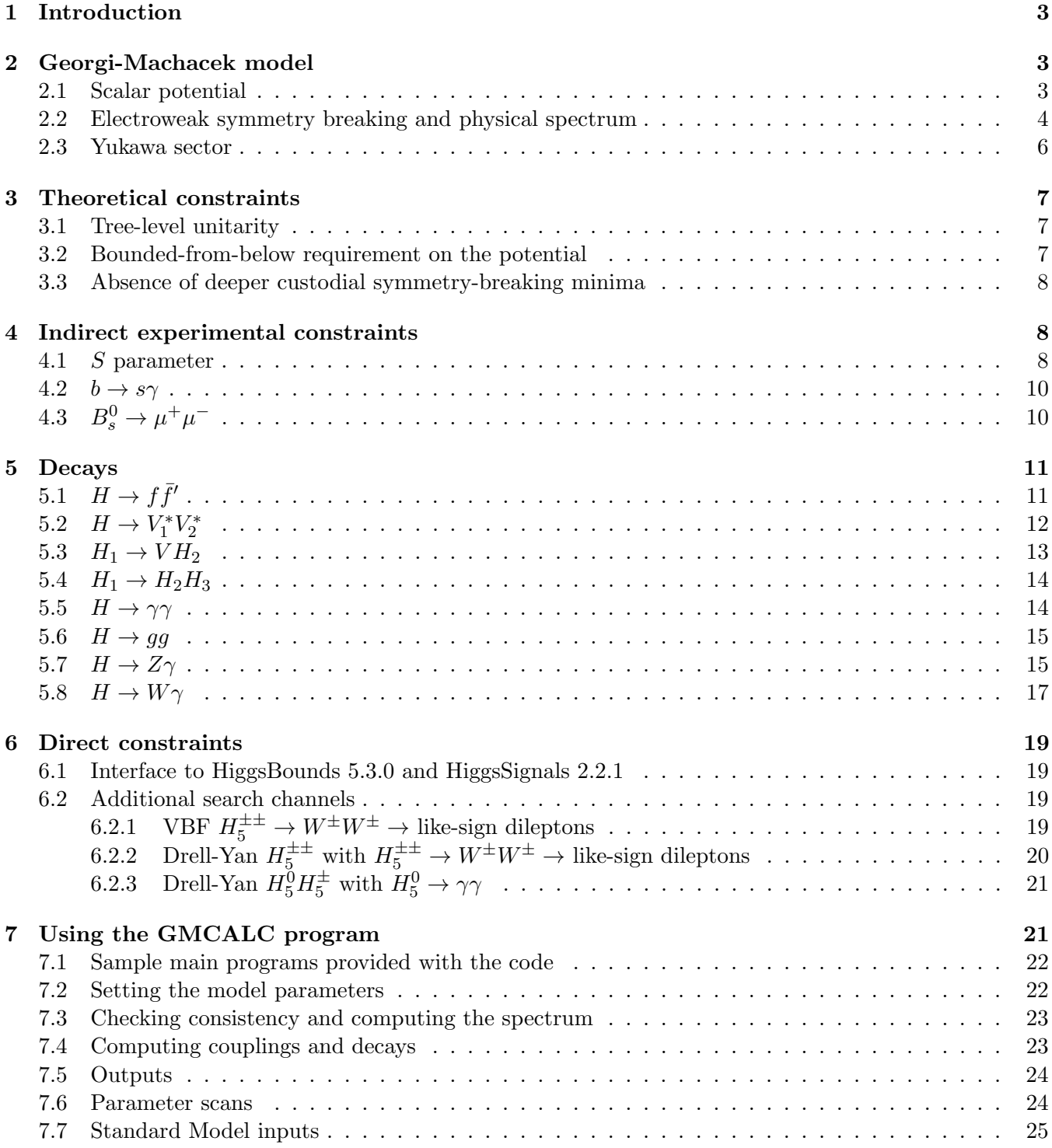

## <span id="page-2-0"></span>1 Introduction

The Georgi-Machacek (GM) model [\[1,](#page-24-1) [2\]](#page-24-2) is an extension of the Standard Model (SM) Higgs sector containing additional scalars in the triplet representation of  $SU(2)_L$ . The particle content is such that an additional global  $SU(2)_R$  symmetry can be imposed by hand on the scalar potential. This ensures that the custodial SU(2) symmetry, which fixes  $\rho \equiv M_W^2/M_Z^2 \cos^2 \theta_W = 1$  at tree level in the SM, is preserved after electroweak symmetry breaking.

Without the stringent constraint from the  $\rho$  parameter, the vacuum expectation value (vev) of the triplets can be large, leading to interesting phenomenology. In particular, depending on the parameters, the 125 GeV neutral Higgs particle can have couplings to WW and ZZ larger than in the SM due to mixing with the triplets. The model also contains singly- and doubly-charged Higgs particles that couple to vector boson pairs at tree level, leading to  $H_5^+ \to W^+Z$  and like-sign  $H_5^{++} \to W^+W^+$  signatures. Such an  $H^+W^-Z$  coupling is absent at tree level in two Higgs doublet models (2HDMs), and the  $H^{++}W^-W^$ coupling is severely suppressed in triplet models without custodial symmetry in which the triplet vev is forced to be very small by the experimental constraint from the  $\rho$  parameter.

This manual describes the FORTRAN code GMCALC. Given a set of model parameters, GMCALC calculates the mass spectrum and relevant mixing angles in the scalar sector, as well as the tree-level couplings of the scalars. It also checks that theoretical constraints from perturbative unitarity of the quartic scalar couplings, bounded-from-belowness of the scalar potential, and the absence of deeper custodial-symmetrybreaking minima are satisfied. The code also checks consistency of the parameter point with indirect experimental constraints from the S parameter,  $b \to s\gamma$ , and  $B_s^0 \to \mu^+\mu^-$ . It also checks consistency with direct experimental searches for additional Higgs bosons through an interface to HiggsBounds 5.2.0 [\[3\]](#page-24-3) together with a few additional processes implemented in GMCALC itself, and with the LHC measurements of the signal strengths of the 125 GeV Higgs boson through an interface to HiggsSignals 2.2.1 [\[4\]](#page-25-0). Finally, it computes the couplings, branching ratios and total widths of the scalars. Most of the code is based on our work in Refs. [\[5,](#page-25-1) [6,](#page-25-2) [7\]](#page-25-3).

GMCALC includes a routine to generate param card.dat files for MadGraph5 to be used with the corresponding FeynRules [\[9\]](#page-25-4) model implementation. The FeynRules implementation for the Georgi-Machacek model, as well as a Universal FeynRules Output (UFO) [\[8\]](#page-25-5) file for use with the MadGraph5 aMC@NLO framework [\[10\]](#page-25-6) including automatic calculation of the next-to-leading order QCD corrections, can be downloaded from the model database at <http://feynrules.irmp.ucl.ac.be/wiki/GeorgiMachacekModel>.

This manual is organized as follows. In Sec. [2](#page-2-1) we give a brief description of the GM model and set our notation. In Sec. [3](#page-6-0) we review the theoretical constraints and their implementation. In Sec. [4](#page-7-1) we describe the indirect experimental constraints that are implemented in the code. In Sec. [5](#page-10-0) we summarize the computation of the decay partial widths of the scalars and specify the approximations made in the code. In Sec. [6](#page-18-0) we describe the direct experimental constraints. Finally in Sec. [7](#page-20-1) we give instructions for using the GMCALC code.

# <span id="page-2-1"></span>2 Georgi-Machacek model

### <span id="page-2-2"></span>2.1 Scalar potential

The scalar sector of the Georgi-Machacek model consists of the usual complex doublet  $(\phi^+,\phi^0)$  with hypercharge<sup>[1](#page-2-3)</sup>  $Y = 1$ , a real triplet  $(\xi^+, \xi^0, \xi^-)$  with  $Y = 0$ , and a complex triplet  $(\chi^{++}, \chi^+, \chi^0)$  with  $Y = 2$ . The doublet is responsible for the fermion masses as in the SM. In order to make the global  $\text{SU}(2)_L \times \text{SU}(2)_R$  symmetry explicit, we write the doublet in the form of a bi-doublet  $\Phi$  and combine the triplets to form a bi-triplet  $X$ :

$$
\Phi = \begin{pmatrix} \phi^{0*} & \phi^+ \\ -\phi^{+*} & \phi^0 \end{pmatrix}, \tag{1}
$$

<span id="page-2-3"></span><sup>&</sup>lt;sup>1</sup>We use  $Q = T^3 + Y/2$ .

$$
X = \begin{pmatrix} \chi^{0*} & \xi^+ & \chi^{++} \\ -\chi^{+*} & \xi^0 & \chi^+ \\ \chi^{++*} & -\xi^{+*} & \chi^0 \end{pmatrix}.
$$
 (2)

The vevs are defined by  $\langle \Phi \rangle = \frac{v_{\phi}}{\sqrt{c}}$  $\frac{1}{2}$ **1**<sub>2×2</sub> and  $\langle X \rangle = v_{\chi}$ **1**<sub>3×3</sub>, where the Fermi constant constrains

<span id="page-3-2"></span>
$$
v_{\phi}^2 + 8v_{\chi}^2 \equiv v^2 = \frac{1}{\sqrt{2}G_F} \approx (246 \text{ GeV})^2. \tag{3}
$$

Note that the two triplet fields  $\chi^0$  and  $\xi^0$  must obtain the same vev in order to preserve custodial SU(2). Furthermore we will decompose the neutral fields into real and imaginary parts according to

$$
\phi^0 \to \frac{v_{\phi}}{\sqrt{2}} + \frac{\phi^{0,r} + i\phi^{0,i}}{\sqrt{2}}, \qquad \chi^0 \to v_{\chi} + \frac{\chi^{0,r} + i\chi^{0,i}}{\sqrt{2}}, \qquad \xi^0 \to v_{\chi} + \xi^0,
$$
\n(4)

where we note that  $\xi^0$  is already a real field.

Using the notation of Ref. [\[5\]](#page-25-1), the most general gauge-invariant scalar potential involving these fields that conserves custodial  $SU(2)$  is given by

<span id="page-3-1"></span>
$$
V(\Phi, X) = \frac{\mu_2^2}{2} \text{Tr}(\Phi^\dagger \Phi) + \frac{\mu_3^2}{2} \text{Tr}(X^\dagger X) + \lambda_1 [\text{Tr}(\Phi^\dagger \Phi)]^2 + \lambda_2 \text{Tr}(\Phi^\dagger \Phi) \text{Tr}(X^\dagger X) + \lambda_3 \text{Tr}(X^\dagger X X^\dagger X) + \lambda_4 [\text{Tr}(X^\dagger X)]^2 - \lambda_5 \text{Tr}(\Phi^\dagger \tau^a \Phi \tau^b) \text{Tr}(X^\dagger t^a X t^b) - M_1 \text{Tr}(\Phi^\dagger \tau^a \Phi \tau^b) (UXU^\dagger)_{ab} - M_2 \text{Tr}(X^\dagger t^a X t^b) (UXU^\dagger)_{ab}.
$$
 (5)

(A translation table to other notations used in the literature is given in the appendix of Ref. [\[5\]](#page-25-1).) Here the SU(2) generators for the doublet representation are  $\tau^a = \sigma^a/2$  with  $\sigma^a$  being the Pauli matrices, the generators for the triplet representation are

$$
t^{1} = \frac{1}{\sqrt{2}} \begin{pmatrix} 0 & 1 & 0 \\ 1 & 0 & 1 \\ 0 & 1 & 0 \end{pmatrix}, \quad t^{2} = \frac{1}{\sqrt{2}} \begin{pmatrix} 0 & -i & 0 \\ i & 0 & -i \\ 0 & i & 0 \end{pmatrix}, \quad t^{3} = \begin{pmatrix} 1 & 0 & 0 \\ 0 & 0 & 0 \\ 0 & 0 & -1 \end{pmatrix}, \tag{6}
$$

and the matrix  $U$ , which rotates  $X$  into the Cartesian basis, is given by

$$
U = \begin{pmatrix} -\frac{1}{\sqrt{2}} & 0 & \frac{1}{\sqrt{2}} \\ -\frac{i}{\sqrt{2}} & 0 & -\frac{i}{\sqrt{2}} \\ 0 & 1 & 0 \end{pmatrix}.
$$
 (7)

We note that all the operators in Eq.  $(5)$  are manifestly Hermitian, so that the parameters in the scalar potential must all be real. Explicit CP violation is thus not possible in the Georgi-Machacek model.

### <span id="page-3-0"></span>2.2 Electroweak symmetry breaking and physical spectrum

Minimizing the scalar potential yields the following constraints:

<span id="page-3-3"></span>
$$
0 = \frac{\partial V}{\partial v_{\phi}} = v_{\phi} \left[ \mu_2^2 + 4\lambda_1 v_{\phi}^2 + 3(2\lambda_2 - \lambda_5) v_{\chi}^2 - \frac{3}{2} M_1 v_{\chi} \right],
$$
\n(8)

$$
0 = \frac{\partial V}{\partial v_{\chi}} = 3\mu_3^2 v_{\chi} + 3(2\lambda_2 - \lambda_5) v_{\phi}^2 v_{\chi} + 12(\lambda_3 + 3\lambda_4) v_{\chi}^3 - \frac{3}{4} M_1 v_{\phi}^2 - 18 M_2 v_{\chi}^2. \tag{9}
$$

Inserting  $v_{\phi}^2 = v^2 - 8v_{\chi}^2$  [Eq. [\(3\)](#page-3-2)] into Eq. [\(9\)](#page-3-3) yields a cubic equation for  $v_{\chi}$  in terms of v,  $\mu_3^2$ ,  $\lambda_2$ ,  $\lambda_3$ ,  $\lambda_4$ ,  $\lambda_5$ ,  $M_1$ , and  $M_2$ . With  $v_\chi$  (and hence  $v_\phi$ ) in hand, Eq. [\(8\)](#page-3-3) can be used to eliminate  $\mu_2^2$  in terms of the parameters in the previous sentence together with  $\lambda_1$ . We illustrate below how  $\lambda_1$  can also be eliminated in favor of one of the custodial singlet Higgs masses  $m_h$  or  $m_H$  [see Eq. [\(21\)](#page-5-1)].

The physical field content is as follows. The Goldstone bosons are given by

$$
G^{+} = c_{H}\phi^{+} + s_{H}\frac{(\chi^{+} + \xi^{+})}{\sqrt{2}},
$$
  
\n
$$
G^{0} = c_{H}\phi^{0,i} + s_{H}\chi^{0,i},
$$
\n(10)

where

$$
c_H \equiv \cos \theta_H = \frac{v_\phi}{v}, \qquad s_H \equiv \sin \theta_H = \frac{2\sqrt{2}v_\chi}{v}.
$$
 (11)

The physical fields can be organized by their transformation properties under the custodial SU(2) symmetry into a fiveplet, a triplet, and two singlets. The fiveplet and triplet states are given by

$$
H_5^{++} = \chi^{++},
$$
  
\n
$$
H_5^{+} = \frac{(\chi^{+} - \xi^{+})}{\sqrt{2}},
$$
  
\n
$$
H_5^{0} = \sqrt{\frac{2}{3}}\xi^{0} - \sqrt{\frac{1}{3}}\chi^{0,r},
$$
  
\n
$$
H_3^{+} = -s_H\phi^{+} + c_H\frac{(\chi^{+} + \xi^{+})}{\sqrt{2}},
$$
  
\n
$$
H_3^{0} = -s_H\phi^{0,i} + c_H\chi^{0,i}.
$$
\n(12)

Within each custodial multiplet, the masses are degenerate at tree level. Using Eqs. [\(8–9\)](#page-3-3) to eliminate  $\mu_2^2$ and  $\mu_3^2$ , the fiveplet and triplet masses can be written as

$$
m_5^2 = \frac{M_1}{4v_\chi} v_\phi^2 + 12M_2v_\chi + \frac{3}{2}\lambda_5 v_\phi^2 + 8\lambda_3 v_\chi^2,
$$
  

$$
m_3^2 = \frac{M_1}{4v_\chi} (v_\phi^2 + 8v_\chi^2) + \frac{\lambda_5}{2} (v_\phi^2 + 8v_\chi^2) = \left(\frac{M_1}{4v_\chi} + \frac{\lambda_5}{2}\right) v^2.
$$
 (13)

Note that the ratio  $M_1/v_\chi$  is finite in the limit  $v_\chi \to 0$ , as can be seen from Eq. [\(9\)](#page-3-3) which yields

$$
\frac{M_1}{v_\chi} = \frac{4}{v_\phi^2} \left[ \mu_3^2 + (2\lambda_2 - \lambda_5) v_\phi^2 + 4(\lambda_3 + 3\lambda_4) v_\chi^2 - 6M_2 v_\chi \right]. \tag{14}
$$

The two custodial  $SU(2)$  singlets are given in the gauge basis by

$$
H_1^0 = \phi^{0,r},
$$
  
\n
$$
H_1^{0\prime} = \sqrt{\frac{1}{3}}\xi^0 + \sqrt{\frac{2}{3}}\chi^{0,r}.
$$
\n(15)

These states mix by an angle  $\alpha$  to form the two custodial-singlet mass eigenstates h and H, defined such that  $m_h < m_H$ :

$$
h = \cos \alpha H_1^0 - \sin \alpha H_1^{0'},
$$
  
\n
$$
H = \sin \alpha H_1^0 + \cos \alpha H_1^{0'},
$$
\n(16)

and we will abbreviate  $c_{\alpha} = \cos \alpha$ ,  $s_{\alpha} = \sin \alpha$ . The mixing is controlled by the  $2 \times 2$  mass-squared matrix

$$
\mathcal{M}^2 = \left( \begin{array}{cc} \mathcal{M}_{11}^2 & \mathcal{M}_{12}^2 \\ \mathcal{M}_{12}^2 & \mathcal{M}_{22}^2 \end{array} \right),
$$
 (17)

where

$$
\mathcal{M}_{11}^2 = 8\lambda_1 v_\phi^2,
$$
  
\n
$$
\mathcal{M}_{12}^2 = \frac{\sqrt{3}}{2} v_\phi \left[ -M_1 + 4(2\lambda_2 - \lambda_5) v_\chi \right],
$$
  
\n
$$
\mathcal{M}_{22}^2 = \frac{M_1 v_\phi^2}{4v_\chi} - 6M_2 v_\chi + 8(\lambda_3 + 3\lambda_4) v_\chi^2.
$$
\n(18)

The mixing angle is fixed by

$$
\sin 2\alpha = \frac{2\mathcal{M}_{12}^2}{m_H^2 - m_h^2},
$$
  
\n
$$
\cos 2\alpha = \frac{\mathcal{M}_{22}^2 - \mathcal{M}_{11}^2}{m_H^2 - m_h^2},
$$
\n(19)

and is chosen to be in the range  $\alpha \in (-\pi/2, \pi/2]$ , so that  $\cos \alpha \geq 0$ . The masses are given by

<span id="page-5-2"></span>
$$
m_{h,H}^2 = \frac{1}{2} \left[ \mathcal{M}_{11}^2 + \mathcal{M}_{22}^2 \mp \sqrt{\left(\mathcal{M}_{11}^2 - \mathcal{M}_{22}^2\right)^2 + 4\left(\mathcal{M}_{12}^2\right)^2} \right].
$$
 (20)

It is convenient to use the measured mass of the observed SM-like Higgs boson as an input parameter. The coupling  $\lambda_1$  can be eliminated in favor of this mass by inverting Eq. [\(20\)](#page-5-2):

<span id="page-5-1"></span>
$$
\lambda_1 = \frac{1}{8v_{\phi}^2} \left[ m_h^2 + \frac{\left(\mathcal{M}_{12}^2\right)^2}{\mathcal{M}_{22}^2 - m_h^2} \right].
$$
\n(21)

Note that in deriving this expression for  $\lambda_1$ , the distinction between  $m_h$  and  $m_H$  is lost. This means that, depending on the values of  $\mu_3^2$  and the other parameters, this (unique) solution for  $\lambda_1$  will correspond to either the lighter or the heavier custodial singlet having a mass equal to the observed SM-like Higgs mass.

#### <span id="page-5-0"></span>2.3 Yukawa sector

Fermion masses are generated through couplings to the complex doublet  $\phi \equiv (\phi^+, \phi^0)$  in the same was as in the SM. We neglect neutrino masses. The relevant Lagrangian terms are

$$
\mathcal{L} \supset -\sum_{i=1}^{3} \sum_{j=1}^{3} \left[ y_{ij}^{u} \bar{u}_{Ri} \tilde{\phi}^{\dagger} Q_{Lj} + y_{ij}^{d} \bar{d}_{Ri} \phi^{\dagger} Q_{Lj} \right] + y_{i}^{\ell} \bar{\ell}_{Ri} \phi^{\dagger} L_{Li} + \text{h.c.}, \tag{22}
$$

where i, j run over the three generations and  $\tilde{\phi} \equiv i\sigma^2 \phi^*$ . The custodial singlets and triplet contain an admixture of  $\phi$ , and so couple to fermions. The custodial fiveplet states do not couple to fermions.

The Feynman rules for neutral scalars coupling to fermion pairs are given as follows:

$$
h\bar{f}f: \t -i\frac{m_f}{v}\frac{\cos\alpha}{\cos\theta_H}, \t H\bar{f}f: \t -i\frac{m_f}{v}\frac{\sin\alpha}{\cos\theta_H},
$$
  

$$
H_3^0\bar{u}u: \t \frac{m_u}{v}\tan\theta_H\gamma_5, \t H_3^0\bar{d}d: \t -\frac{m_d}{v}\tan\theta_H\gamma_5.
$$
 (23)

Here f denotes any charged fermion, u stands for any up-type quark, and d stands for any down-type quark or charged lepton.

The Feynman rules for the vertices involving a charged scalar and two fermions are given as follows, with all particles incoming:

$$
H_3^+ \bar{u}d: \t -i\sqrt{2}V_{ud} \tan \theta_H \left(\frac{m_u}{v} P_L - \frac{m_d}{v} P_R\right),
$$
  
\n
$$
H_3^+ \bar{d}u: \t -i\sqrt{2}V_{ud}^* \tan \theta_H \left(\frac{m_u}{v} P_R - \frac{m_d}{v} P_L\right),
$$
  
\n
$$
H_3^+ \bar{v}\ell: \t i\sqrt{2} \tan \theta_H \frac{m_\ell}{v} P_R,
$$
  
\n
$$
H_3^+ \bar{\ell}\nu: \t i\sqrt{2} \tan \theta_H \frac{m_\ell}{v} P_L.
$$
\n(24)

Here  $V_{ud}$  is the appropriate element of the Cabibbo-Kobayashi-Maskawa matrix and the projection operators are defined as  $P_{R,L} = (1 \pm \gamma_5)/2$ .

# <span id="page-6-0"></span>3 Theoretical constraints

### <span id="page-6-1"></span>3.1 Tree-level unitarity

We implement the conditions for unitarity of tree-level  $2 \rightarrow 2$  scalar particle scattering amplitudes computed in Refs. [\[11,](#page-25-7) [5\]](#page-25-1). These were computed by imposing  $|Re a_0| < 1/2$  on the eigenvalues of the zeroth partial wave amplitude coupled-channel matrix, and read

<span id="page-6-4"></span>
$$
\sqrt{(6\lambda_1 - 7\lambda_3 - 11\lambda_4)^2 + 36\lambda_2^2} + |6\lambda_1 + 7\lambda_3 + 11\lambda_4| < 4\pi,
$$
\n
$$
\sqrt{(2\lambda_1 + \lambda_3 - 2\lambda_4)^2 + \lambda_5^2} + |2\lambda_1 - \lambda_3 + 2\lambda_4| < 4\pi,
$$
\n
$$
|2\lambda_3 + \lambda_4| < \pi,
$$
\n
$$
|\lambda_2 - \lambda_5| < 2\pi.
$$
\n(25)

#### <span id="page-6-2"></span>3.2 Bounded-from-below requirement on the potential

We implement the conditions that ensure the scalar potential is bounded from below as computed in Ref. [\[5\]](#page-25-1). They read as follows:

<span id="page-6-3"></span>
$$
\lambda_1 > 0,
$$
\n
$$
\lambda_4 > \begin{cases}\n-\frac{1}{3}\lambda_3 & \text{for } \lambda_3 \ge 0, \\
-\lambda_3 & \text{for } \lambda_3 < 0,\n\end{cases}
$$
\n
$$
\lambda_2 > \begin{cases}\n\frac{1}{2}\lambda_5 - 2\sqrt{\lambda_1 \left(\frac{1}{3}\lambda_3 + \lambda_4\right)} & \text{for } \lambda_5 \ge 0 \text{ and } \lambda_3 \ge 0, \\
\omega_+(\zeta)\lambda_5 - 2\sqrt{\lambda_1(\zeta\lambda_3 + \lambda_4)} & \text{for } \lambda_5 \ge 0 \text{ and } \lambda_3 < 0, \\
\omega_-(\zeta)\lambda_5 - 2\sqrt{\lambda_1(\zeta\lambda_3 + \lambda_4)} & \text{for } \lambda_5 < 0,\n\end{cases}
$$
\n(26)

where

$$
\omega_{\pm}(\zeta) = \frac{1}{6}(1-B) \pm \frac{\sqrt{2}}{3} \left[ (1-B) \left( \frac{1}{2} + B \right) \right]^{1/2},\tag{27}
$$

with

$$
B \equiv \sqrt{\frac{3}{2}\left(\zeta - \frac{1}{3}\right)} \in [0, 1].\tag{28}
$$

The last two conditions for  $\lambda_2$  in Eq. [\(26\)](#page-6-3) must be satisfied for all values of  $\zeta \in \left[\frac{1}{3}\right]$  $\frac{1}{3}$ , 1]. We implement this through a 1000-point scan over  $\zeta$  in the specified range.

#### <span id="page-7-0"></span>3.3 Absence of deeper custodial symmetry-breaking minima

Finally, we implement a check that the scalar potential possesses no custodial symmetry-breaking minima that are deeper than the desired custodial symmetry-preserving minimum, following the procedure described in Ref. [\[5\]](#page-25-1). We write the scalar potential as

$$
V = \frac{\mu_2^2}{2}a^2 + \frac{\mu_3^2}{2}b^2 + \lambda_1 a^4 + \lambda_2 a^2 b^2 + \zeta \lambda_3 b^4 + \lambda_4 b^4 - \omega \lambda_5 a^2 b^2 - \sigma M_1 a^2 b - \rho M_2 b^3,
$$
 (29)

where  $a^2 = \text{Tr}(\Phi^{\dagger} \Phi)$  and  $b^2 = \text{Tr}(X^{\dagger} X)$  and the dimensionless coefficients  $\zeta, \omega, \sigma$ , and  $\rho$  vary with varying triplet field configurations. The minimum of  $V$  is always traced out by the path  $[5]$ 

$$
\zeta = \frac{1}{2}\sin^4\theta + \cos^4\theta,
$$
  
\n
$$
\omega = \frac{1}{4}\sin^2\theta + \frac{1}{\sqrt{2}}\sin\theta\cos\theta,
$$
  
\n
$$
\sigma = \frac{1}{2\sqrt{2}}\sin\theta + \frac{1}{4}\cos\theta,
$$
  
\n
$$
\rho = 3\sin^2\theta\cos\theta,
$$
\n(30)

with  $\theta \in [0, 2\pi)$ . Our desired electroweak-breaking and custodial SU(2)-preserving vacuum corresponds to  $\theta = \cos^{-1}(1/\sqrt{3})$ . The vacuum  $\theta = \pi + \cos^{-1}(1/\sqrt{3})$  is also acceptable; it corresponds to negative b. The depths of these vacua are determined by applying the minimization conditions and solving the resulting cubic and quadratic equations to determine the values of  $a$  and  $b$  that minimize the potential. then evaluating  $V$  at this minimum.

This procedure is then repeated for other values of  $\theta$  [corresponding to vacua that spontaneously break custodial SU(2)] using a 1000-point scan over  $\theta \in [0, 2\pi)$ . Parameter points fail this check if any vacuum solution exists in which  $V$  is lower than the value in the desired vacuum.

## <span id="page-7-1"></span>4 Indirect experimental constraints

Indirect constraints from the S parameter,  $b \to s\gamma$ , and  $B_s^0 \to \mu^+\mu^-$  are implemented in the code. A detailed physics description is given in Ref. [\[6\]](#page-25-2). Currently the constraint from  $b \to s\gamma$  is stronger than that from  $B_s^0 \to \mu^+\mu^-$ , but that may change in the next several years as more data is collected at the CERN Large Hadron Collider.

### <span id="page-7-2"></span>4.1 S parameter

When the new physics is not light compared to  $M_Z$ , the S parameter can be written in terms of the derivatives  $\Pi'(0) \equiv d\Pi(p^2)/dp^2|_{p^2=0}$  of the gauge boson self-energies as

$$
S = \frac{4s_W^2 c_W^2}{\alpha_{EM}} \left[ \Pi'_{ZZ}(0) - \frac{c_W^2 - s_W^2}{s_W c_W} \Pi'_{Z\gamma}(0) - \Pi'_{\gamma\gamma}(0) \right].
$$
 (31)

The new physics contribution in the GM model, relative to the SM for a reference Higgs mass  $m_h^{\text{SM}}$ , is [\[6\]](#page-25-2)

<span id="page-7-3"></span>
$$
S = \frac{s_W^2 c_W^2}{e^2 \pi} \left\{ -\frac{e^2}{12s_W^2 c_W^2} \left( \log m_3^2 + 5 \log m_5^2 \right) + 2|g_{ZhH_3^0}|^2 f_1(m_h, m_3) \right.\left. + 2|g_{ZHH_3^0}|^2 f_1(m_H, m_3) + 2 \left( |g_{ZH_5^0H_3^0}|^2 + 2|g_{ZH_5^+H_3^{++}}|^2 \right) f_1(m_5, m_3) \right.\left. + |g_{ZZh}|^2 \left[ \frac{f_1(M_Z, m_h)}{2M_Z^2} - f_3(M_Z, m_h) \right] + |g_{ZZH}|^2 \left[ \frac{f_1(M_Z, m_H)}{2M_Z^2} - f_3(M_Z, m_H) \right]
$$

$$
+|g_{ZZH_5^0}|^2 \left[ \frac{f_1(M_Z, m_5)}{2M_Z^2} - f_3(M_Z, m_5) \right]
$$
  
+2|g\_{ZW+H\_5^{++}}|^2 \left[ \frac{f\_1(M\_W, m\_5)}{2M\_W^2} - f\_3(M\_W, m\_5) \right]  
-|g\_{ZZh}^{SM}|^2 \left[ \frac{f\_1(M\_Z, m\_h^{SM})}{2M\_Z^2} - f\_3(M\_Z, m\_h^{SM}) \right] \}, \tag{32}

where

$$
f_1(m_1, m_2) = \frac{5(m_2^6 - m_1^6) + 27(m_1^4 m_2^2 - m_1^2 m_2^4) + 12(m_1^6 - 3m_1^4 m_2^2) \log m_1 + 12(3m_1^2 m_2^4 - m_2^6) \log m_2}{36(m_1^2 - m_2^2)^3},
$$
  
\n
$$
f_3(m_1, m_2) = \frac{m_1^4 - m_2^4 + 2m_1^2 m_2^2 (\log m_2^2 - \log m_1^2)}{2(m_1^2 - m_2^2)^3}.
$$
\n(33)

For numerical stability we use an expansion in  $\epsilon \equiv \frac{m_2^2}{m_1^2} - 1$  when  $m_1^2 \simeq m_2^2$  to within a part in  $10^{-4}$ ,

$$
f_1(m_1, m_2) \simeq \frac{1}{6} \log m_1^2 + \frac{\epsilon}{12},
$$
  $f_3(m_1, m_2) \simeq \frac{1}{6m_1^2} - \frac{\epsilon}{12m_1^2}.$  (34)

The couplings that appear in Eq. [\(32\)](#page-7-3) are given by [\[5\]](#page-25-1)

$$
g_{ZhH_3^0} = -i\sqrt{\frac{2}{3}} \frac{e}{s_W c_W} \left( s_\alpha \frac{v_\phi}{v} + \sqrt{3} c_\alpha \frac{v_\chi}{v} \right), \qquad g_{ZHH_3^0} = i\sqrt{\frac{2}{3}} \frac{e}{s_W c_W} \left( c_\alpha \frac{v_\phi}{v} - \sqrt{3} s_\alpha \frac{v_\chi}{v} \right),
$$
  
\n
$$
g_{ZH_3^0 H_3^0} = -i\sqrt{\frac{1}{3}} \frac{e}{s_W c_W} \frac{v_\phi}{v}, \qquad g_{ZH_5^+ H_3^{++}} = \frac{e}{2s_W c_W} \frac{v_\phi}{v},
$$
  
\n
$$
g_{ZZh} = \frac{e^2}{2s_W^2 c_W^2} \left( c_\alpha v_\phi - \frac{8}{\sqrt{3}} s_\alpha v_\chi \right), \qquad g_{ZZH} = \frac{e^2}{2s_W^2 c_W^2} \left( s_\alpha v_\phi + \frac{8}{\sqrt{3}} c_\alpha v_\chi \right),
$$
  
\n
$$
g_{ZZH_5^0} = -\sqrt{\frac{8}{3}} \frac{e^2}{s_W^2 c_W^2} v_\chi, \qquad g_{ZW+H_5^{++}} = -\frac{\sqrt{2}e^2}{c_W s_W^2} v_\chi,
$$
\n(35)

and the SM coupling  $g_{ZZh}^{\text{SM}}$  is given by

$$
g_{ZZh}^{\rm SM} = \frac{e^2 v}{2s_W^2 c_W^2}.
$$
\n(36)

We use  $s_{\alpha} \equiv \sin \alpha$ ,  $c_{\alpha} \equiv \cos \alpha$ , and similarly for the sine and cosine of the weak mixing angle.

For a reference SM Higgs mass of  $m_h^{\text{SM}} = 125 \text{ GeV}$  and setting  $U = 0$ , the global electroweak fit yields [\[12\]](#page-25-8)

$$
S_{\exp} = 0.02 \pm 0.07, \qquad T_{\exp} = 0.06 \pm 0.06, \tag{37}
$$

with a correlation  $\rho_{ST} = +0.92$ . These values (MHREF, SEXP, DSEXP, TEXP, DTEXP, and RHOST, respectively) are hard-coded in the subroutine INITINDIR in /src/gmindir.f.

We compute the  $\chi^2$  according to

$$
\chi^{2} = \frac{1}{\left(1 - \rho_{ST}^{2}\right)} \left[ \frac{\left(S - S_{\exp}\right)^{2}}{\left(\Delta S_{\exp}\right)^{2}} + \frac{\left(T - T_{\exp}\right)^{2}}{\left(\Delta T_{\exp}\right)^{2}} - \frac{2\rho_{ST}\left(S - S_{\exp}\right)\left(T - T_{\exp}\right)}{\Delta S_{\exp}\Delta T_{\exp}} \right],
$$
(38)

where  $\Delta S_{\text{exp}}$  and  $\Delta T_{\text{exp}}$  are the 1 $\sigma$  experimental uncertainties.

It is well known that the one-loop calculation of the T parameter in the GM model yields a divergent result due to the explicit breaking of the custodial symmetry by hypercharge gauge interactions [\[13\]](#page-25-9). In a proper treatment T acquires a counterterm, which must be set, e.g., by specifying the energy scale at

which the custodial symmetry in the scalar potential is exact. Here we take the conservative approach of marginalizing over  $T$ , which amounts to setting

$$
T = T_{\exp} + \rho_{ST}(S - S_{\exp}) \frac{\Delta T_{\exp}}{\Delta S_{\exp}}.
$$
\n(39)

We set the flag SPAROK = 1 if the GM prediction for the S parameter yields  $\chi^2 \leq 4$ , and SPAROK = 0 otherwise.

### <span id="page-9-0"></span>4.2  $b \rightarrow s\gamma$

The current world average experimental measurement of  $BR(\bar{B}\to X_s\gamma)$ , for a photon energy  $E_\gamma > 1.6$  GeV, is [\[14\]](#page-25-10)

$$
BR(\bar{B} \to X_s \gamma)_{\rm exp} = (3.55 \pm 0.24 \pm 0.09) \times 10^{-4}.
$$
 (40)

To evaluate the constraint from this observable, we calculated the GM model predictions for a grid of  $(m_3, v_\gamma)$  values by adapting the implementation for the Type-I 2HDM in the code SuperIso v3.3 [\[15\]](#page-25-11) (which makes use of the code 2HDMC v1.6.4 [\[16\]](#page-25-12)). Our choice of input parameters yields a prediction in the limit  $v_\chi \to 0$  or  $m_3 \to \infty$  of

$$
BR(\bar{B} \to X_s \gamma)_{\text{SM limit}} = (3.11 \pm 0.23) \times 10^{-4},\tag{41}
$$

where the theoretical uncertainty is taken from Ref. [\[17\]](#page-25-13). We scale the theoretical uncertainty by the ratio  $BR(B \to X_s \gamma)_{\text{GM}}/BR(B \to X_s \gamma)_{\text{SM limit}}$  before combining it in quadrature with the experimental uncertainties.

The two data files /src/bsgtight.data and /src/bsgloose.data contain two sets of points  $(m_3, v_\chi)$  corresponding to the contour at which  $BR(\bar{B} \to X_s \gamma)_{\text{GM}} = 2.88 \times 10^{-4}$  ("tight" constraint) and  $2.48 \times 10^{-4}$ ("loose" constraint), respectively. These correspond to a  $2\sigma$  deviation from the experimental central value ("tight") and a value  $2\sigma$  "worse" than the SM prediction ("loose"). For further explanation, see Ref. [\[6\]](#page-25-2). Model points are checked for consistency with these constraints by linearly interpolating the upper bound on  $v_x$  to the appropriate mass  $m_3$ . For  $m_3 < 10$  GeV the limit on  $v_x$  for  $m_3 = 10$  GeV is used, and for  $m_3 > 1000$  GeV the limit on  $v<sub>\chi</sub>$  for  $m_3 = 1000$  GeV is used. (This latter limiting value falls outside the parameter range allowed by theoretical constraints, and so is irrelevant in practice.)

We set the flag BSGAMTIGHTOK = 1 if the GM prediction for  $BR(B \to X_s \gamma)$  satisfies the "tight"  $2\sigma$ constraint, and BSGAMTIGHTOK = 0 otherwise. Similarly, we set the flag BSGAMLOOSEOK = 1 if the GM prediction for  $BR(\bar{B}\to X_s\gamma)$  satisfies the "loose"  $2\sigma$  constraint, and **BSGAMLOOSEOK** = 0 otherwise.

# <span id="page-9-1"></span>4.3  $B_s^0 \to \mu^+ \mu^-$

The time-averaged branching ratio for  $B_s^0 \to \mu^+\mu^-$ , normalized to its Standard Model value, is given to an excellent approximation by the ratio of  $Z$ -penguin contributions  $[6, 18]$  $[6, 18]$ 

$$
RBSMM \equiv \frac{\overline{\text{BR}}(B_s^0 \to \mu^+ \mu^-)}{\overline{\text{BR}}(B_s^0 \to \mu^+ \mu^-)_{\text{SM}}} \simeq \left| \frac{C_{10}^{\text{SM}} + C_{10}^{\text{GM}}}{C_{10}^{\text{SM}}} \right|^2, \tag{42}
$$

where [\[18\]](#page-26-0)

$$
C_{10}^{\rm SM} = -0.9380 \left[ \frac{M_t}{173.1 \text{ GeV}} \right]^{1.53} \left[ \frac{\alpha_s(M_Z)}{0.1184} \right]^{-0.09} \tag{43}
$$

and [\[6,](#page-25-2) [18\]](#page-26-0)

$$
C_{10}^{\text{GM}} = C_{10}^{\text{SM}} + \tan^2 \theta_H \frac{x_{tW}}{8} \left[ \frac{x_{t3}}{1 - x_{t3}} + \frac{x_{t3} \log x_{t3}}{(1 - x_{t3})^2} \right],\tag{44}
$$

with  $x_{tW} = \overline{m}_t^2(M_t)/M_W^2$  $x_{tW} = \overline{m}_t^2(M_t)/M_W^2$  $x_{tW} = \overline{m}_t^2(M_t)/M_W^2$  and  $x_{t3} = \overline{m}_t^2(M_t)/m_3^2$ .<sup>2</sup> For numerical stability we use an expansion in  $\delta \equiv x_{t3}-1$ when  $x_{t3} \simeq 1$  to within a part in  $10^{-4}$ ,

$$
\left[\frac{x_{t3}}{1-x_{t3}} + \frac{x_{t3}\log x_{t3}}{(1-x_{t3})^2}\right] \simeq -\frac{1}{2} - \frac{\delta}{6} \qquad (\delta \equiv x_{t3} - 1 \to 0). \tag{45}
$$

The corresponding SM prediction and its uncertainty are [\[18\]](#page-26-0)

$$
\overline{\text{BR}}(B_s^0 \to \mu^+ \mu^-)_{\text{SM}} = (3.67 \pm 0.25) \times 10^{-9} \left| \left[ \frac{M_t}{173.1 \text{ GeV}} \right]^{1.53} \left[ \frac{\alpha_s(M_Z)}{0.1184} \right]^{-0.09} \right|^2. \tag{46}
$$

We calculate the prediction in the GM model by scaling this prediction and its uncertainty by RBSMM. The current world average experimental value (from CMS and LHCb) is [\[19\]](#page-26-1)

$$
\overline{\text{BR}}(B_s^0 \to \mu^+ \mu^-)_{\text{expt}} = (2.9 \pm 0.7) \times 10^{-9}.
$$
\n(47)

The experimental central value (BMMEXP) and its uncertainty (DBMMEXP) are hard-coded in the subroutine INITINDIR in /src/gmindir.f.

Combining the theoretical and experimental uncertainties in quadrature, this measured value is about 1σ below the SM prediction. The GM prediction is always higher than the SM prediction (in worse agreement with experiment) and depends only on the parameters  $m_3$  and  $\tan \theta_H$ .

We set the flag BSMMOK = 1 if the GM prediction for  $\overline{\rm BR}(B_s^0\to\mu^+\mu^-)$  is within  $2\sigma$  of the experimental value, and  $BSMMOK = 0$  otherwise.

# <span id="page-10-0"></span>5 Decays

Starting from the tree-level masses and couplings, the code calculates the decay widths of the Higgs bosons into various final states. At tree level the Higgs bosons can decay into pairs of fermions, pairs of massive gauge bosons, a gauge boson and a lighter Higgs boson, and two lighter Higgs bosons. Decays of the neutral Higgs bosons into  $gg$ ,  $\gamma\gamma$ , and  $Z\gamma$  are induced at one loop.

<span id="page-10-1"></span>
$$
5.1 \quad H \to f \bar{f}'
$$

The custodial singlet states h and H and the custodial triplet states  $H_3^0$  and  $H_3^{\pm}$  can decay to pairs of fermions. The custodial fiveplet states do not couple to fermions.

The Feynman rule for a scalar coupling to  $f\bar{f}'$  is parameterized as  $i(g^S + g^P \gamma_5)$ , where  $g^S$  is the scalar part and  $g^P$  is the pseudoscalar part.  $g^S$  and  $g^P$  can be simultaneously nonzero only for charged Higgs couplings to fermions.

The decay width to fermions is given by (the number of colors  $N_c = 3$  for quarks and 1 for leptons)

$$
\Gamma(H \to f\bar{f}') = \frac{N_c m_H}{8\pi} \left\{ \left[ 1 - (x_1 + x_2)^2 \right] |g^S|^2 + \left[ 1 - (x_1 - x_2)^2 \right] |g^P|^2 \right\} \lambda^{1/2} (x_1^2, x_2^2),\tag{48}
$$

where  $x_1 = m_f/m_H$ ,  $x_2 = m_{f'}/m_H$ , and the kinematic function  $\lambda$  is given by

<span id="page-10-3"></span>
$$
\lambda(x, y) = (1 - x - y)^2 - 4xy.
$$
\n(49)

For scalar decays to quarks, we incorporate the QCD corrections as follows. First, we incorporate the leading QCD corrections by replacing  $m_q \to \overline{m}_q(M_H)$  in the Yukawa couplings  $g^S$  and  $g^P$ , where  $\overline{m}_q(M_H)$ is the  $\overline{\text{MS}}$  running quark mass evaluated at the scale of the parent Higgs particle's mass. We compute the running quark masses using [\[20\]](#page-26-2)

$$
\overline{m}_q(\mu) = \overline{m}_q(M_q) \frac{c[\alpha_s(\mu)/\pi]}{c[\alpha_s(M_q)/\pi]},
$$
\n(50)

<span id="page-10-2"></span><sup>&</sup>lt;sup>2</sup>The calculation of the  $\overline{\text{MS}}$  running top quark mass  $\overline{m_t}(\mu)$  is described in Sec. [5.1.](#page-10-1)  $M_t$  is the pole mass.

where

$$
c(x) = \left(\frac{25}{6}x\right)^{12/25} (1+1.014x+1.389x^2), \qquad M_c < \mu < M_b
$$
  

$$
c(x) = \left(\frac{23}{6}x\right)^{12/23} (1+1.175x+1.501x^2), \qquad M_b < \mu.
$$
 (51)

The running strong coupling constant is computed using [\[20\]](#page-26-2)

$$
\alpha_s^{(N_f)}(\mu) = \frac{12\pi}{(33 - 2N_f)\log(\mu^2/\Lambda_{N_f}^2)} \left[ 1 - 6 \frac{(153 - 19N_f)}{(33 - 2N_f)^2} \frac{\log\log(\mu^2/\Lambda_{N_f}^2)}{\log(\mu^2/\Lambda_{N_f}^2)} \right].
$$
\n(52)

We implement matching at the bottom quark threshold by requiring continuity of  $\alpha_s$ . Above the top threshold we continue to use the five-flavor scheme for consistency with HDECAY [\[25\]](#page-26-3).

Second, for decays of neutral CP-even scalars to  $b\bar{b}$  or  $c\bar{c}$  we incorporate the finite QCD corrections by multiplying the partial width given above by the factor [\[20\]](#page-26-2)

$$
\left[\Delta_{QCD} + \Delta_t\right],\tag{53}
$$

where

$$
\Delta_{QCD} = 1 + 5.67 \frac{\alpha_s(M_H)}{\pi} + (35.94 - 1.36N_f) \left(\frac{\alpha_s(M_H)}{\pi}\right)^2,
$$
  
\n
$$
\Delta_t = \left(\frac{\alpha_s(M_H)}{\pi}\right)^2 \left[1.57 - \frac{2}{3}\log(M_H^2/M_t^2) + \frac{1}{9}\log^2(\overline{m}_q^2(M_H)/M_H^2)\right].
$$
\n(54)

The relevant SM inputs to GMCALC are

$$
\text{ALSMZ} = \alpha_s(M_Z), \qquad \text{MTPOLE} = M_t, \qquad \text{MBMB} = \overline{m}_b(m_b), \qquad \text{MCMC} = \overline{m}_c(m_c). \tag{55}
$$

The values are set in INITIALIZE SM in  $/\text{src}/\text{gminit.f.}$  The b and c quark pole masses, and the running top quark mass, are obtained using the  $\mathcal{O}(\alpha_s)$  relation [\[20\]](#page-26-2)

$$
\overline{m}_q(M_q) = M_q/[1 + 4\alpha_s/3\pi].\tag{56}
$$

# <span id="page-11-0"></span>5.2  $H \to V_1^* V_2^*$

The custodial singlet states h and H, as well as the neutral custodial fiveplet state  $H_5^0$ , can decay to  $W^+W^-$  and ZZ. The charged custodial fiveplet state  $H_5^+$  can decay to  $W^+Z$ . The doubly-charged custodial fiveplet state  $H_5^{++}$  can decay to  $W^+W^+$ . The custodial triplet states do not couple to pairs of massive vector bosons.

The Feynman rule for a scalar coupling to massive vector bosons  $V_1^{\mu} V_2^{\nu}$  is parameterized as  $ig_{H_i V_1 V_2} g^{\mu\nu}$ . We compute the widths for  $H_i \to V_1V_2$ , allowing both vector bosons to be off-shell, using [\[21,](#page-26-4) [22\]](#page-26-5)

<span id="page-11-1"></span>
$$
\Gamma(H_i \to V_1^* V_2^*) = \frac{1}{\pi^2} \int_0^{m_{H_i}^2} dQ_1^2 \int_0^{(m_{H_i} - Q_1)^2} dQ_2^2
$$
  
 
$$
\times \frac{Q_1^2 \Gamma_{V_1} / M_{V_1}}{(Q_1^2 - M_{V_1}^2)^2 + M_{V_1}^2 \Gamma_{V_1}^2} \frac{Q_2^2 \Gamma_{V_2} / M_{V_2}}{(Q_2^2 - M_{V_2}^2)^2 + M_{V_2}^2 \Gamma_{V_2}^2} \Gamma^{H_i V_1 V_2} (Q_1^2, Q_2^2), \qquad (57)
$$

where  $\Gamma_{V_i}$  is the measured total width of gauge boson  $V_i$ ,  $Q_i^2$  is the square of the four-momentum of  $V_i$ , and  $\Gamma^{H_iV_1V_2}(Q_1^2,Q_2^2)$  is the on-shell decay width for  $H_i \to V_1V_2$  with the squared-masses of the gauge bosons  $V_1$  and  $V_2$  replaced by  $Q_1^2$  and  $Q_2^2$ . This on-shell width is given by

$$
\Gamma^{H_i V_1 V_2}(Q_1^2, Q_2^2) = S_V \frac{|g_{H_i V_1 V_2}|^2 m_{H_i}^3}{64\pi Q_1^2 Q_2^2} \left[1 - 2k_1 - 2k_2 + 10k_1 k_2 + k_1^2 + k_2^2\right] \lambda^{1/2}(k_1, k_2),\tag{58}
$$

where  $k_1 = Q_1^2/m_{H_i}^2$  and  $k_2 = Q_2^2/m_{H_i}^2$ . Here  $S_V$  is a symmetry factor given by  $S_V = 1$  if  $V_1$  and  $V_2$ are distinct bosons (e.g.,  $W^+W^-$  or  $ZW^+$ ) and  $S_V = 1/2$  if  $V_1$  and  $V_2$  are identical bosons (e.g., ZZ or  $W^+W^+$ ). The kinematic function  $\lambda$  is defined in Eq. [\(49\)](#page-10-3).

We evaluate the doubly off-shell decay width using numerical integration. Below threshold ( $m_{H_i} \leq$  $M_{V_1} + M_{V_2}$  we integrate Eq. [\(57\)](#page-11-1) using an implementation of the Vegas algorithm [\[23\]](#page-26-6) borrowed with permission from PROSPINO [\[24\]](#page-26-7). Above threshold  $(m_{H_i} > M_{V_1} + M_{V_2})$  we use 16-point Gauss-Legendre integration after making the change of variables

$$
\rho_i = \frac{1}{\pi} \tan^{-1} \left[ \frac{Q_i^2 - M_{V_i}^2}{M_{V_i} \Gamma_{V_i}} \right]
$$
\n(59)

to flatten the Breit-Wigners. The number of integration points is optimized for efficiency above and below the  $H_i \rightarrow V_1V_2$  threshold, while keeping the numerical precision within 1% of the value computed by HDECAY 6.42 [\[25\]](#page-26-3).

We have not taken into account the interference effects in same-flavor decays due to crossed diagrams.

<span id="page-12-0"></span>
$$
5.3 \quad H_1 \to VH_2
$$

The custodial singlet states h and H can decay to a vector boson plus a custodial triplet scalar. The custodial triplet states  $H_3^0$  and  $H_3^{\pm}$  can decay to a vector boson plus a custodial singlet state, or to a vector boson plus a custodial fiveplet state. The custodial fiveplet states  $H_5^0$ ,  $H_5^{\pm}$ , and  $H_5^{\pm\pm}$  can decay to a vector boson plus a custodial triplet state.

The Feynman rule for the  $H_1 H_2^* V^*_{\mu}$  coupling (all particles and momenta incoming) is parameterized as  $ig_{V^*H_1H_2^*}(p_1-p_2)_{\mu}$ , where  $p_1(p_2)$  is the incoming momentum of the scalar  $H_1(H_2^*)$ .

The on-shell two-body decay width into one vector and one lighter scalar is given by

$$
\Gamma(H_1 \to VH_2) = \frac{|g_{V^*H_1H_2^*}|^2 M_V^2}{16\pi m_{H_1}} \lambda \left(\frac{m_{H_1}^2}{M_V^2}, \frac{m_{H_2}^2}{M_V^2}\right) \lambda^{1/2} \left(\frac{M_V^2}{m_{H_1}^2}, \frac{m_{H_2}^2}{m_{H_1}^2}\right). \tag{60}
$$

Here V denotes one of the gauge bosons Z,  $W^+$ , or  $W^-$ , such that the decays  $H^0 \to W^+H^-$  and  $H^0 \to$  $W^-H^+$  are distinct.

We also implement  $H_1 \to V^*H_2$  decays (with the gauge boson off-shell) when the  $H_1$  mass is below threshold for the on-shell two-body decay. Following Ref. [\[26\]](#page-26-8),

$$
\Gamma(H_1 \to V^* H_2) = \delta_V \frac{3|g_{V^* H_1 H_2^*}|^2 M_V^2 m_{H_1}}{16\pi^3 v^2} G_{H_2 V},\tag{61}
$$

where again V denotes one of the gauge bosons  $Z, W^+$ , or  $W^-$ , such that the decays  $H^0 \to W^+H^-$  and  $H^0 \to W^- H^+$  are distinct.  $\delta_W$  and  $\delta_Z$  are given by<sup>[3](#page-12-1)</sup>

$$
\delta_W = \frac{3}{2}, \qquad \qquad \delta_Z = 3\left(\frac{7}{12} - \frac{10}{9}s_W^2 + \frac{40}{27}s_W^4\right). \tag{62}
$$

The kinematic function  $G_{ij}$  is defined as follows (here we fix a typing error in Ref. [\[26\]](#page-26-8) as pointed out in Ref. [\[27\]](#page-26-9): the last term is  $+2\lambda_{ij}/k_j$  rather than  $-2\lambda_{ij}/k_j$ ):

$$
G_{ij} = \frac{1}{4} \left\{ 2(-1 + k_j - k_i) \sqrt{\lambda_{ij}} \left[ \frac{\pi}{2} + \arctan\left( \frac{k_j(1 - k_j + k_i) - \lambda_{ij}}{(1 - k_i) \sqrt{\lambda_{ij}}} \right) \right] + (\lambda_{ij} - 2k_i) \log k_i + \frac{1}{3} (1 - k_i) \left[ 5(1 + k_i) - 4k_j + \frac{2\lambda_{ij}}{k_j} \right] \right\},
$$
\n(63)

where  $k_i \equiv k_{H_2} = m_{H_2}^2/m_{H_1}^2$ ,  $k_j \equiv k_V = M_V^2/m_{H_1}^2$ , and

$$
\lambda_{ij} = -1 + 2k_i + 2k_j - (k_i - k_j)^2.
$$
\n(64)

<span id="page-12-1"></span><sup>&</sup>lt;sup>3</sup>We absorb the factor of  $c_W^4$  that appears in the denominator of  $\delta_Z$  in Eq. (36) of Ref. [\[26\]](#page-26-8) into the coupling. We also separate out a symmetry factor of 2 from  $\delta_W$  for convenience.

<span id="page-13-0"></span>5.4  $H_1 \to H_2 H_3$ 

The custodial singlet states h and  $H$  can decay into a pair of custodial triplet states or a pair of custodial fiveplet states. Furthermore H can decay into hh. The custodial fiveplet states  $H_5^0$ ,  $H_5^{\pm}$ , and  $H_5^{\pm\pm}$  can decay into a pair of custodial triplet states. The custodial triplet states cannot decay into pairs of scalars due to a combination of custodial SU(2) invariance and Bose symmetry.

The Feynman rule for the  $H_1 H_2^* H_3^*$  coupling (all particles incoming) is parameterized as  $-i g_{123}$ . The decay width for  $H_1$  into two lighter scalars  $H_2H_3$  is

$$
\Gamma(H_1 \to H_2 H_3) = S_H \frac{|g_{123}|^2}{16\pi m_{H_1}} \lambda^{1/2} (X_2, X_3),\tag{65}
$$

where  $X_2 = m_{H_2}^2/m_{H_1}^2$  and  $X_3 = m_{H_3}^2/m_{H_1}^2$ , and  $S_H$  is a symmetry factor given by  $S_H = 1$  if  $H_2$  and  $H_3$ are distinct bosons and  $S_H = 1/2$  if  $H_2$  and  $H_3$  are identical bosons.

### <span id="page-13-1"></span>5.5  $H \to \gamma \gamma$

Neutral scalar decays into two photons proceed through a loop of charged particles. The width is given by [\[28\]](#page-26-10)

$$
\Gamma(H \to \gamma \gamma) = \frac{\alpha_{EM}^2 m_H^3}{256 \pi^3 v^2} |\mathcal{A}_H^{\gamma \gamma}|^2,\tag{66}
$$

where  $\alpha_{EM}$  is the electromagnetic fine-structure constant,  $v = (\sqrt{2}G_F)^{-1/2} \simeq 246$  GeV is the SM Higgs vacuum expectation value, and  $\mathcal{A}_H^{\gamma\gamma}$  represents the sum of the loop amplitudes for initial particle H.

For an initial scalar  $(S = h, H, \text{or } H_5^0)$ , the amplitude receives contributions from fermions, W bosons, and charged Higgs bosons  $(H_3^+, H_5^+, \text{ and } H_5^{++})$  in the loop, and is given by

$$
\mathcal{A}_{S}^{\gamma\gamma} = \kappa_{f}^{S} \sum_{f} N_{cf} Q_{f}^{2} F_{1/2}(\tau_{f}) + \kappa_{W}^{S} F_{1}(\tau_{W}) + \sum_{s} \beta_{s}^{S} Q_{s}^{2} F_{0}(\tau_{s}). \tag{67}
$$

For the fermion loops,  $N_{cf}$  and  $Q_f$  are the number of colors and electric charge in units of e, respectively, for fermion f, and  $\kappa_f^S$  is the scaling factor for the coupling of S to fermions relative to the corresponding coupling of the SM Higgs boson, defined in such a way that the Feynman rule for the  $Sf\bar{f}$  coupling is  $-i(m_f/v)\kappa_f^S$ . The custodial fiveplet does not couple to fermions, so  $\kappa_f^{H_0^0}=0$ . In the code we include only the top quark loop.

For the W loop,  $\kappa_W^S$  is the scaling factor for the coupling of S to W pairs relative to the corresponding coupling of the SM Higgs boson, defined so that the  $SW^+_\mu W^-_\nu$  Feynman rule is  $i\kappa_W^S(2M_W^2/v)g_{\mu\nu}$ .

For the scalar loops, the sum over s runs over all electrically charged scalars in the GM model  $(H_3^+,$  $H_5^+$ , and  $H_5^{++}$ ).  $Q_s$  is the electric charge of scalar s in units of e, and  $\beta_s^S = g_{Sss^*}v/2m_s^2$ . The coupling  $g_{Sss^*}$  is defined in such a way that the corresponding interaction Lagrangian term is  $\mathcal{L} \supset -g_{Sss^*} Sss^*$ .

The loop factors are given in terms of the usual functions [\[28\]](#page-26-10),

$$
F_1(\tau) = 2 + 3\tau + 3\tau(2 - \tau)f(\tau),
$$
  
\n
$$
F_{1/2}(\tau) = -2\tau[1 + (1 - \tau)f(\tau)],
$$
  
\n
$$
F_0(\tau) = \tau[1 - \tau f(\tau)],
$$
\n(68)

where

<span id="page-13-2"></span>
$$
f(\tau) = \begin{cases} \left[\sin^{-1}\left(\sqrt{\frac{1}{\tau}}\right)\right]^2 & \text{if } \tau \ge 1, \\ -\frac{1}{4}\left[\log\left(\frac{\eta_+}{\eta_-}\right) - i\pi\right]^2 & \text{if } \tau < 1, \end{cases}
$$
(69)

with  $\eta_{\pm} = 1 \pm$  $\sqrt{1-\tau}$ . The argument is  $\tau_i \equiv 4m_i^2/m_h^2$ .

For an initial pseudoscalar  $(A = H_3^0)$ , the amplitude receives contributions only from fermions in the loop, and is given by

$$
\mathcal{A}_A^{\gamma\gamma} = \kappa_f^A \sum_f N_{cf} Q_f^2 F_{1/2}^A(\tau_f)
$$
\n(70)

where the Feynman rule for the  $A f \bar{f}$  coupling is defined as  $-(m_f/v) \kappa_f^A \gamma_5$  and the loop function is

$$
F_{1/2}^A(\tau) = -2\tau f(\tau). \tag{71}
$$

In the code we include only the top quark loop.

## <span id="page-14-0"></span>5.6  $H \rightarrow qq$

Neutral scalar decays to two gluons proceed through a loop of colored particles. In the GM model, the only colored particles are the SM quarks. Therefore this decay occurs only for  $h, H$ , and  $H_3^0$  (the custodial fiveplet does not couple to fermions).

The width is given by [\[28\]](#page-26-10)

$$
\Gamma(H \to gg) = \frac{\alpha_s^2 m_H^3}{128\pi^3 v^2} |\mathcal{A}_H^{gg}|^2,\tag{72}
$$

where  $\mathcal{A}_{H}^{gg}$  represents the sum of the loop amplitudes for initial particle H.

For an initial scalar  $(S = h \text{ or } H)$ , the amplitude is

$$
\mathcal{A}_S^{gg} = \kappa_f^S \sum_f F_{1/2}(\tau_f). \tag{73}
$$

For an initial pseudoscalar  $(A = H_3^0)$ , the amplitude is

$$
\mathcal{A}_A^{gg} = \kappa_f^A \sum_f F_{1/2}^A(\tau_f). \tag{74}
$$

We incorporate the QCD corrections as follows. First, we evaluate  $\alpha_s$  in the leading-order amplitude at the scale of the parent particle's mass. Second, for the decays of CP-even neutral scalars, we multiply the leading order amplitude by the factor [\[20\]](#page-26-2)

$$
\[1 + E^{N_f} \alpha_s^{(N_f)} / \pi\],\tag{75}
$$

where

$$
E^{N_f} = \frac{95}{4} - \frac{7}{6}N_f + \frac{33 - 2N_f}{6}\log(\mu^2/M_H^2),\tag{76}
$$

and we use  $N_f = 5$  throughout, consistent with NF-GG = 5 in HDECAY [\[25\]](#page-26-3).

In the code we include only the top quark loop.

## <span id="page-14-1"></span>5.7  $H \to Z\gamma$

Neutral scalar decays to  $Z$  plus a photon proceed through a loop of charged particles. The width is given by [\[28\]](#page-26-10)

$$
\Gamma(H \to Z\gamma) = \frac{\alpha_{EM}^2 m_H^3}{128\pi^3 v^2} |\mathcal{A}_H^{Z\gamma}|^2 \left(1 - \frac{M_Z^2}{m_H^2}\right)^3,\tag{77}
$$

where  $\mathcal{A}_{H}^{Z\gamma}$  represents the sum of the loop amplitudes for initial particle H.

For an initial custodial-singlet scalar  $(S = h, H;$  see below for  $H_5^0$ , the amplitude is

$$
\mathcal{A}_S^{Z\gamma} = \kappa_f^S A_f + \kappa_V^S A_W + \frac{v}{2} A_s,\tag{78}
$$

where the contributions from fermions,  $W$  bosons, and scalars are given by [\[28\]](#page-26-10)

<span id="page-15-0"></span>
$$
A_f = \sum_f N_{cf} \frac{-2Q_f \left( T_f^{3L} - 2Q_f \sin^2 \theta_W \right)}{\sin \theta_W \cos \theta_W} \left[ I_1(\tau_f, \lambda_f) - I_2(\tau_f, \lambda_f) \right],
$$
  
\n
$$
A_W = -\cot \theta_W \left\{ 4 \left( 3 - \tan^2 \theta_W \right) I_2(\tau_W, \lambda_W) + \left[ \left( 1 + \frac{2}{\tau_W} \right) \tan^2 \theta_W - \left( 5 + \frac{2}{\tau_W} \right) \right] I_1(\tau_W, \lambda_W) \right\},
$$
  
\n
$$
A_s = \sum_s 2 \frac{g_{Sss^*} C_{Zss^*} Q_s}{m_s^2} I_1(\tau_s, \lambda_s).
$$
\n(79)

Here  $T_f^{3L} = \pm 1/2$  is the third component of isospin for the left-handed fermion f. In the code we include only the top quark loop. The scalar amplitude depends on the coupling  $C_{Zss^*} \equiv g_{Zss^*}/e$  of the scalar to the Z boson, defined in such a way that the corresponding coupling of the scalar to the photon is  $C_{\gamma ss^*} \equiv g_{\gamma ss^*}/e = Q_s$ . The sum over scalars in  $A_s$  runs over  $H_3^+, H_5^+,$  and  $H_5^{++}$ .

The loop factors are given in terms of the functions [\[28\]](#page-26-10)

<span id="page-15-1"></span>
$$
I_1(a,b) = \frac{ab}{2(a-b)} + \frac{a^2b^2}{2(a-b)^2} [f(a) - f(b)] + \frac{a^2b}{(a-b)^2} [g(a) - g(b)],
$$
  
\n
$$
I_2(a,b) = -\frac{ab}{2(a-b)} [f(a) - f(b)],
$$
\n(80)

where the function  $f(\tau)$  was given in Eq. [\(69\)](#page-13-2) and

$$
g(\tau) = \begin{cases} \sqrt{\tau - 1} \sin^{-1} \left( \sqrt{\frac{1}{\tau}} \right) & \text{if } \tau \ge 1, \\ \frac{1}{2} \sqrt{1 - \tau} \left[ \log \left( \frac{\eta}{\eta -} \right) - i\pi \right] & \text{if } \tau < 1, \end{cases}
$$
(81)

with  $\eta_{\pm}$  defined as for  $f(\tau)$ . The arguments of the functions are  $\tau_i \equiv 4m_i^2/m_h^2$  as before and  $\lambda_i \equiv 4m_i^2/M_Z^2$ .

For an initial pseudoscalar  $(A = H_3^0)$ , the amplitude is

$$
\mathcal{A}_A^{Z\gamma} = \kappa_f^A \sum_f N_{cf} \frac{-2Q_f \left( T_f^{3L} - 2Q_f \sin^2 \theta_W \right)}{\sin \theta_W \cos \theta_W} \left[ -I_2(\tau_f, \lambda_f) \right]. \tag{82}
$$

Again in the code we include only the top quark loop.

For an initial custodial fiveplet scalar  $(S = H_5^0)$ , the amplitude is [\[7\]](#page-25-3)

$$
\mathcal{A}_{S}^{Z\gamma} = \kappa_{W}^{S} A_{W} + \frac{v}{2} A_{s} - \frac{2\pi v}{\alpha_{em}} \left[ 2A_{WH_{5}H_{5}} + 2A_{H_{5}WW} \right],\tag{83}
$$

where  $A_W$  and  $A_s$  were given in Eq. [\(79\)](#page-15-0). The amplitudes from loops involving a W boson and an  $H_5^{\pm}$ scalar are [\[7\]](#page-25-3)

$$
A_{WH_5H_5} = 2\alpha_{em}^2 \sqrt{\frac{3}{2}} \frac{v_\chi}{\sin^3 \theta_W \cos \theta_W} [C_{12} + C_{22} + 2C_1 + 3C_2 + 2C_0] (M_Z^2, 0, m_5^2; M_W^2, m_5^2, m_5^2),
$$
  
\n
$$
A_{H_5WW} = \alpha_{em}^2 \sqrt{\frac{3}{2}} \frac{v_\chi}{\sin^3 \theta_W \cos \theta_W} [-2C_{12} - 2C_{22} + 4C_1 + 2C_2] (M_Z^2, 0, m_5^2; m_5^2, M_W^2, M_W^2),
$$
 (84)

where  $C_i$ ,  $C_{ij}$  are LoopTools functions [\[29\]](#page-26-11).

## <span id="page-16-0"></span>5.8  $H \to W\gamma$

Singly-charged scalar decays to W plus a photon proceed through a loop. The width is given by  $[7]$ 

$$
\Gamma(H^{+} \to W^{+}\gamma) = \frac{m_{H}^{3}}{32\pi} \left[ 1 - \frac{M_{W}^{2}}{m_{H}^{2}} \right]^{3} \left( |\mathcal{A}_{H}|^{2} + |\tilde{\mathcal{A}}_{H}|^{2} \right),\tag{85}
$$

where  $\mathcal{A}_H$  and  $\tilde{\mathcal{A}}_H$  represent the CP-even and CP-odd parts of the sum of loop amplitudes for initial particle H.

For an initial custodial-fiveplet scalar  $H = H_5^+$ , the CP-odd part  $\tilde{\mathcal{A}}_H$  is zero, and the CP-even part of the amplitude is

$$
\mathcal{A}_H = \sum_{s_1 s_2} A_{s_1 s_2 s_2} + \sum_{Xs} A_{Xss} + \sum_{sX} A_{sXX} + A_{ZWW}.
$$
 (86)

The scalar loop contribution is given by [\[7,](#page-25-3) [28\]](#page-26-10)

$$
A_{s_1s_2s_2} = -\frac{\alpha_{\rm em}}{\pi} Q_{s_2} C_{H_5^+ s_1^* s_2} C_{W^- s_1 s_2^*} \frac{1}{4m_s^2} I_1(\tau_s, \lambda_s),\tag{87}
$$

where  $I_1(a, b)$  was given in Eq. [\(80\)](#page-15-1), and the sum runs over  $s_1 s_2 = H_3^0 H_3^-$ ,  $H_5^0 H_5^-$ ,  $H_5^- H_5^{--}$ , and  $H_5^{++} H_5^+$ , with masses  $m_{s_1} = m_{s_2} \equiv m_s$ . The products of couplings that appear are

$$
Q_{H_3^-} C_{H_5^+ H_3^0 H_3^-} C_{W^- H_3^0 H_3^+} = -\frac{1}{\sqrt{2}v \sin \theta_W} \left[ 2(\lambda_3 - 2\lambda_5) v_\phi^2 v_\chi - 8\lambda_5 v_\chi^3 + 4M_1 v_\chi^2 + 3M_2 v_\phi^2 \right], \tag{88}
$$

$$
Q_{H_5^-} C_{H_5^+ H_5^0 H_5^-} C_{W^- H_5^0 H_5^-} = -\frac{3}{\sqrt{2} \sin \theta_W} (2\lambda_3 v_\chi - M_2), \tag{89}
$$

$$
Q_{H_5^-} - C_{H_5^+ H_5^+ H_5^-} - C_{W^- H_5^- H_5^{++}} = -\frac{6\sqrt{2}}{\sin \theta_W} (2\lambda_3 v_\chi - M_2), \tag{90}
$$

$$
Q_{H_5^+} C_{H_5^+ H_5^- - H_5^+} C_{W^- H_5^+ + H_5^-} = -\frac{3\sqrt{2}}{\sin \theta_W} (2\lambda_3 v_\chi - M_2). \tag{91}
$$

The remaining pieces of the amplitude are given by [\[7\]](#page-25-3)

$$
A_{Xss} = 2\alpha_{em}^2 Q_s C_{X^* H_5^+ s} C_{s^* X W^-} [C_{12} + C_{22} + 2C_1 + 3C_2 + 2C_0] (M_W^2, 0, m_5^2; M_X^2, m_5^2, m_5^2), \quad (92)
$$

$$
A_{sXX} = \alpha_{em}^2 Q_X C_{X H_5^+ s^*} C_{sX^* W^-} [-2C_{12} - 2C_{22} + 4C_1 + 2C_2] (M_W^2, 0, m_5^2; m_5^2, M_W^2, M_W^2), \tag{93}
$$

$$
A_{ZWW} = -\frac{\alpha_{\text{em}}}{2\pi v} \sin \theta_H M_W M_Z \cot \theta_W \left[ (12C_{12} + 12C_{22} + 12C_2 + 6C_0) + \frac{m_5^2}{M_W^2} (C_{12} + C_{22} + C_2) + \frac{s_W^2}{c_W^2} (C_{12} + C_{22} + 2C_1 + 3C_2 + 2C_0) \right] (M_W^2, 0, m_5^2; M_Z^2, M_W^2, M_W^2), \tag{94}
$$

where  $C_i$ ,  $C_{ij}$  are LoopTools functions [\[29\]](#page-26-11). For the vector-scalar-scalar loop  $A_{Xss}$  the sum runs over  $Xs = ZH_5^-$ ,  $W^-H_5^-$ , and the products of couplings that appear are

$$
Q_{H_5^-} C_{ZH_5^+ H_5^-} C_{H_5^+ ZW^-} = \frac{v_\chi}{\sqrt{2} \sin^3 \theta_W \cos^2 \theta_W} (1 - 2 \sin^2 \theta_W), \tag{95}
$$

$$
Q_{H_5^-} - C_{W^+ H_5^+ H_5^-} - C_{H_5^+ + W^- W^-} = -\frac{2\sqrt{2}v_\chi}{\sin^3 \theta_W}.
$$
\n(96)

For the scalar-vector-vector loop  $A_{sXX}$  the sum runs over  $sX = H_5^0 W^-$ ,  $H_5^{++} W^+$ , and the products of couplings that appear are

$$
Q_{W^-} C_{W^-H_5^+H_5^0} C_{H_5^0W^+W^-} = \frac{v_\chi}{\sqrt{2} \sin^3 \theta_W}, \tag{97}
$$

$$
Q_{W^+}C_{W^+H_5^+H_5^-}-C_{H_5^{++}W^-W^-} = \frac{\sqrt{2}v_{\chi}}{\sin^3\theta_W}.
$$
\n(98)

For an initial custodial-triplet scalar  $H = H_3^+$ , the CP-odd part of the amplitude comes from loops involving top and bottom quarks and is given by [\[7\]](#page-25-3)

$$
\tilde{\mathcal{A}}_H = \frac{\alpha_{em} N_c |V_{tb}|^2}{2\pi v \sin \theta_W} \tan \theta_H \left\{ Q_b \left[ -m_t^2 (C_1 + C_2 + C_0) + m_b^2 (C_1 + C_2) \right] (M_W^2, 0, m_3^2; m_t^2, m_b^2, m_b^2) + Q_t \left[ -m_b^2 (C_1 + C_2 + C_0) + m_t^2 (C_1 + C_2) \right] (M_W^2, 0, m_3^2; m_b^2, m_t^2, m_t^2) \right\},
$$
\n(99)

while the CP-even part of the amplitude is given by

$$
\mathcal{A}_H = A_f + \sum_{s_1 s_2} A_{s_1 s_2 s_2} + \sum_{Xs} A_{Xs} + \sum_{sX} A_{sX}.
$$
 (100)

The fermion loop contribution is (we again include only the contribution from top and bottom quarks)

$$
A_{f} = \frac{\alpha_{\text{em}} N_{c} |V_{tb}|^{2}}{2\pi v \sin \theta_{W}} \tan \theta_{H} \left\{ Q_{b} \left[ m_{t}^{2} (2C_{12} + 2C_{22} + 3C_{2} + C_{1} + C_{0}) \right. \right. \\ \left. - m_{b}^{2} (2C_{12} + 2C_{22} + C_{2} - C_{1}) \right] (M_{W}^{2}, 0, m_{3}^{2}; m_{t}^{2}, m_{b}^{2}, m_{b}^{2}) \\ + Q_{t} \left[ -m_{b}^{2} (2C_{12} + 2C_{22} + 3C_{2} + C_{1} + C_{0}) \right. \\ \left. + m_{t}^{2} (2C_{12} + 2C_{22} + C_{2} - C_{1}) \right] (M_{W}^{2}, 0, m_{3}^{2}; m_{b}^{2}, m_{t}^{2}, m_{t}^{2}) \right\}.
$$
 (101)

The remaining pieces of the amplitude are given by [\[7\]](#page-25-3)

$$
A_{s_1 s_2 s_2} = -\frac{\alpha_{\text{em}}}{\pi} Q_{s_2} C_{H_3^+ s_1^* s_2} C_{W^- s_1 s_2^*} [C_{12} + C_{22} + C_2] (M_W^2, 0, m_3^2; m_{s_1}^2, m_{s_2}^2, m_{s_3}^2),
$$
\n
$$
A_{Xss} = 2\alpha_{\text{em}}^2 Q_s C_{X^* H_3^+ s} C_{s^* X W^-} [C_{12} + C_{22} + 2C_1 + 3C_2 + 2C_0 + \left(\frac{m_3^2 - m_5^2}{M_X^2}\right) (C_{12} + C_{22} + C_2)] (M_W^2, 0, m_3^2; M_X^2, m_5^2, m_5^2),
$$
\n
$$
A_{Xss} = 2\alpha_{\text{em}}^2 Q_s C_{X^*} (M_X^2, M_Z^2, M_Z^2, M_Z^2, m_5^2, m_5^2),
$$
\n
$$
A_{Xss} = 2\alpha_{\text{em}}^2 Q_s C_{X^*} (M_Z^2, M_Z^2, M_Z^2, M_Z^2, M_Z^2, m_5^2),
$$
\n
$$
A_{Xss} = 2\alpha_{\text{em}}^2 Q_s C_{X^* H_3^+ s} C_{s^* X W^-} [C_{12} + C_{22} + C_2] (M_W^2, 0, m_3^2; m_{s_1}^2, m_{s_2}^2, m_{s_3}^2),
$$
\n
$$
(102)
$$

$$
A_{sXX} = \alpha_{em}^2 Q_X C_{XH_3^+s^*} C_{sX^*W^-} [-2C_{12} - 2C_{22} + 4C_1 + 2C_2
$$
  

$$
-2\left(\frac{m_3^2 - m_s^2}{M_X^2}\right) (C_{12} + C_{22} + C_2) \left[ (M_W^2, 0, m_3^2; m_s^2, M_X^2, M_X^2), \right]
$$
(104)

where  $C_i$ ,  $C_{ij}$  are LoopTools functions [\[29\]](#page-26-11). For the scalar loop  $A_{s_1s_2s_2}$  the sum runs over  $s_1s_2 = hH_3^-$ ,  $HH_3^-$ ,  $H_5^0H_3^-$ ,  $H_3^{0}H_5^-$ ,  $H_5^{++}H_3^+$ ,  $H_3^-H_5^-$ , and the products of couplings that appear are

$$
Q_{H_3^-} C_{H_3^+ h H_3^-} C_{W^- h H_3^+} = -\frac{\sqrt{2}}{3} \frac{(\sqrt{3}c_\alpha v_\chi + s_\alpha v_\phi)}{v^3 \sin \theta_W} \\ \times \left\{ -s_\alpha \left[ 8(\lambda_3 + 3\lambda_4 + \lambda_5) v_\phi^2 v_\chi + 16(6\lambda_2 + \lambda_5) v_\chi^3 + 4M_1 v_\chi^2 - 6M_2 v_\phi^2 \right] \\ + \sqrt{3}c_\alpha \left[ (4\lambda_2 - \lambda_5) v_\phi^3 + 8(8\lambda_1 + \lambda_5) v_\phi v_\chi^2 + 4M_1 v_\phi v_\chi \right] \right\} \tag{105}
$$

$$
Q_{H_3^-} C_{H_3^+ H H_3^-} C_{W^- H H_3^+} = -\frac{\sqrt{2}}{3} \frac{(\sqrt{3} s_\alpha v_\chi - c_\alpha v_\phi)}{v^3 \sin \theta_W} \\ \times \left\{ c_\alpha \left[ 8(\lambda_3 + 3\lambda_4 + \lambda_5) v_\phi^2 v_\chi + 16(6\lambda_2 + \lambda_5) v_\chi^3 + 4M_1 v_\chi^2 - 6M_2 v_\phi^2 \right] \right. \\ \left. + \sqrt{3} s_\alpha \left[ (4\lambda_2 - \lambda_5) v_\phi^3 + 8(8\lambda_1 + \lambda_5) v_\phi v_\chi^2 + 4M_1 v_\phi v_\chi \right] \right\}, \tag{106}
$$

$$
+ \sqrt{3} s_{\alpha} \left[ (4\lambda_2 - \lambda_5) v_{\phi}^3 + 8(8\lambda_1 + \lambda_5) v_{\phi} v_{\chi}^2 + 4M_1 v_{\phi} v_{\chi} \right] \Big\}, \tag{106}
$$
  

$$
Q_{H_3^-} C_{H_3^+ H_3^0 H_3^-} C_{W^- H_3^0 H_3^+} = \frac{v_{\phi}}{3\sqrt{2} v^3 \sin \theta_W} \left[ 2(\lambda_3 - 2\lambda_5) v_{\phi}^2 v_{\chi} - 8\lambda_5 v_{\chi}^3 + 4M_1 v_{\chi}^2 + 3M_2 v_{\phi}^2 \right], \tag{107}
$$

$$
Q_{H_5^-} C_{H_3^+ H_3^0 H_5^-} C_{W^- H_3^0 H_5^+} = -\frac{v_{\phi}}{\sqrt{2}v^3 \sin \theta_W} \left[ 2(\lambda_3 - 2\lambda_5) v_{\phi}^2 v_{\chi} - 8\lambda_5 v_{\chi}^3 + 4M_1 v_{\chi}^2 + 3M_2 v_{\phi}^2 \right], \quad (108)
$$

$$
Q_{H_3^+} C_{H_3^+ H_5^- - H_3^+} C_{W^- H_5^{++} H_3^-} = -\frac{\sqrt{2}v_\phi}{v^3 \sin \theta_W} \left[2(\lambda_3 - 2\lambda_5)v_\phi^2 v_\chi - 8\lambda_5 v_\chi^3 + 4M_1 v_\chi^2 + 3M_2 v_\phi^2\right],\tag{109}
$$

$$
Q_{H_5^-} - C_{H_3^+ H_3^+ H_5^-} - C_{W^- H_3^- H_5^{++}} = -\frac{2\sqrt{2}v_\phi}{v^3 \sin \theta_W} \left[2(\lambda_3 - 2\lambda_5)v_\phi^2 v_\chi - 8\lambda_5 v_\chi^3 + 4M_1 v_\chi^2 + 3M_2 v_\phi^2\right].
$$
 (110)

For the vector-scalar-scalar loop  $A_{Xss}$  the sum runs over  $Xs = ZH_5^-$ ,  $W^-H_5^{--}$ , and the products of couplings that appear are

$$
Q_{H_5^-} C_{ZH_3^+H_5^-} C_{H_5^+ZW^-} = -\frac{v_{\phi} v_{\chi}}{\sqrt{2}v \sin^3 \theta_W \cos^2 \theta_W},
$$
\n(111)

$$
Q_{H_5^-} - C_{W^+ H_3^+ H_5^-} - C_{H_5^+ + W^- W^-} = -\frac{2\sqrt{2}v_{\phi}v_{\chi}}{v \sin^3 \theta_W}.
$$
\n(112)

For the scalar-vector-vector loop  $A_{sXX}$  the sum runs over  $sX = hW^-$ ,  $HW^-$ ,  $H_5^{0}W^-$ ,  $H_5^{++}W^+$ , and the products of couplings that appear are

$$
Q_{W^-}C_{W^-H_3^+h}C_{hW^+W^-} = \frac{1}{3\sqrt{2}v\sin^3\theta_W}(\sqrt{3}c_\alpha v_\chi + s_\alpha v_\phi)(-8s_\alpha v_\chi + \sqrt{3}c_\alpha v_\phi),\tag{113}
$$

$$
Q_{W^-}C_{W^-H_3^+H}C_{HW^+W^-} = \frac{1}{3\sqrt{2}v\sin^3\theta_W}(\sqrt{3}s_\alpha v_\chi - c_\alpha v_\phi)(8c_\alpha v_\chi + \sqrt{3}s_\alpha v_\phi),\tag{114}
$$

$$
Q_{W^-}C_{W^-H_3^+H_5^0}C_{H_5^0W^+W^-} = -\frac{v_{\phi}v_{\chi}}{3\sqrt{2}v\sin^3\theta_W},\tag{115}
$$

$$
Q_{W^{+}}C_{W^{+}H_{3}^{+}H_{5}^{-}}-C_{H_{5}^{++}W^{-}W^{-}} = \frac{\sqrt{2}v_{\phi}v_{\chi}}{v\sin^{3}\theta_{W}}.
$$
\n(116)

## <span id="page-18-0"></span>6 Direct constraints

#### <span id="page-18-1"></span>6.1 Interface to HiggsBounds 5.3.0 and HiggsSignals 2.2.1

GMCALC contains an interface to HiggsBounds and HiggsSignals to implement constraints from direct searches for Higgs bosons and from measurements of signal strengths of the 125 GeV Higgs, respectively.

We run HiggsBounds in the effective coupling mode, with the various coupling modification factors calculated by GMCALC, and apply it to the neutral and singly-charged scalars in the GM model except for the 125 GeV Higgs boson. HiggsSignals is used to constrain the 125 GeV Higgs boson's couplings. For consistency with the operation of HiggsBounds, the total decay width of each neutral Higgs boson is recalculated using the coupling modification factors and SM Higgs branching ratios (determined using HiggsBounds internal functions) before being passed to HiggsBounds, as opposed to using the value computed by GMCALC. This is required to ensure the total width is consistent with the sum of the partial widths. We set the rate and mass uncertainties in HiggsBounds to zero.

The calculation of coupling modification factors and other input parameters, as well as the function calls to run HiggsBounds and HiggsSignals, are implemented in the subroutine CALLHBHS. Initializing HiggsBounds and printing the results must be done outside of this subroutine. This is demonstrated in the sample program gmhb5.f.

#### <span id="page-18-2"></span>6.2 Additional search channels

HiggsBounds 5.3.0 does not include constraints from searches for doubly-charged Higgs bosons or from Drell-Yan production of a neutral Higgs boson decaying to  $\gamma\gamma$ . These processes constitute some of the strongest direct constraints on the GM model. We implement the following processes directly in GMCALC.

# <span id="page-18-3"></span>6.2.1 VBF  $H_5^{\pm\pm} \to W^\pm W^\pm \to \text{like-sign dileptons}$

The current most sensitive search for vector boson fusion (VBF) production of  $H_5^{\pm\pm}$  with decays to  $W^{\pm}W^{\pm}$ for  $m_5 \geq 200$  GeV is from a CMS analysis of 137 fb<sup>-1</sup> of LHC Run 2 (13 TeV) data [\[30\]](#page-26-12). The upper bound on  $s_H$  as a function of  $m_5$  assumes  $BR(H_5^{++} \to W^+W^+) = 1$ . We take into account the possibility that  $BR(H_5^{++} \rightarrow W^+W^+)$  < 1 when  $m_3 < m_5$  by using the fact that the signal production cross section is proportional to  $s_H^2$ , so that

<span id="page-19-2"></span>
$$
(s_H^{\text{limit}})^2 \times \text{BR}(H_5^{++} \to W^+W^+) = (s_H^{\text{CMS}})^2,\tag{117}
$$

where  $s_H^{\text{CMS}}$  is the limit from Ref. [\[30\]](#page-26-12) for  $BR(H_5^{++} \to W^+W^+) = 1$ . This constraint is accessed by calling the subroutine CALCH5PP, which sets the flag  $H5PPOK = 1$  (allowed) or 0 (excluded).

For  $m_5$  < 200 GeV, VBF production of  $H_5^{\pm\pm}$  with decays to  $W^{\pm}W^{\pm}$  is constrained by an ATLAS measurement of the VBF like-sign W boson production cross section using 20.3 fb<sup>-1</sup> of LHC Run 1 (8 TeV) data [\[32\]](#page-26-13), which was recast in Ref. [\[33\]](#page-26-14) to constrain  $H_5^{\pm\pm}$  production in the GM model.<sup>[4](#page-19-1)</sup> The recast puts an upper bound on  $v_{\chi}$  (equivalently  $s_H$ ) as a function of  $m_5$  assuming  $BR(H_5^{++} \to W^+W^+) = 1$ . We account for the possibility that  $BR(H_5^{++} \to W^+W^+)$  < 1 in the same way as Eq. [\(117\)](#page-19-2). This constraint is accessed by calling the subroutine CALCWWJJ, which sets the flag WWJJOK = 1 (allowed) or 0 (excluded).

# <span id="page-19-0"></span>6.2.2 Drell-Yan  $H_5^{\pm\pm}$  with  $H_5^{\pm\pm} \to W^\pm W^\pm \to \mathrm{like\text{-}sign\,\, dileptons}$

For low masses  $m_5 \leq 100$  GeV, Drell-Yan production of  $H_5^{++}H_5^{--}$  and  $H_5^{\pm\pm}H_5^{\mp}$  with  $H_5^{\pm\pm} \to W^{\pm}W^{\pm}$  is constrained by an ATLAS search for anomalous like-sign dimuon production using 20.3 fb−<sup>1</sup> of LHC Run 1 (8 TeV) data [\[34\]](#page-26-15), which was recast in Ref. [\[35\]](#page-27-0) to constrain the Higgs Triplet Model assuming degenerate  $H^{++}$  and  $H^+$ . The latter was reinterpreted in Ref. [\[36\]](#page-27-1) in the GM model, assuming  $BR(H_5^{++} \to W^+W^+)$ 1; in this case, the measurement excludes  $m_5$  values below about 76 GeV independent of  $s_H$ . We take into account the possibility that  $BR(H_5^{++} \to W^+W^+)$  < 1 by applying the upper limit on the fiducial cross section from Ref. [\[34\]](#page-26-15) to the quantity

$$
\sigma_{\text{fiducial}} = 0.95 \times \left[ \sigma_{H_5^+ + H_5^-} - \left( 2 \, \text{BR}(H_5^{++} \to \mu^+ \mu^+) \epsilon_{H_5^+ + H_5^-} - \, \text{BR}(H_5^{++} \to \mu^+ \mu^+)^2 \epsilon_{H_5^+ + H_5^-}^2 \right) \right. \\
\left. + \sigma_{H_5^+ + H_5^-} \, \text{BR}(H_5^{++} \to \mu^+ \mu^+) \epsilon_{H_5^+ + H_5^-} + \sigma_{H_5^- - H_5^+} \, \text{BR}(H_5^{++} \to \mu^+ \mu^+) \epsilon_{H_5^- - H_5^+} \right], \tag{118}
$$

where  $BR(H_5^{++} \to \mu^+\mu^+) = BR(H_5^{++} \to W^+W^+) \times BR(W^+W^+ \to \mu^+\mu^+ + \text{MET})$ . We take the values of BR( $W^+W^+ \to \mu^+\mu^+ + \text{MET}$ ), the cross sections for the Higgs Triplet Model, and the efficiencies  $\epsilon_{ij}$ from Ref. [\[35\]](#page-27-0). The cross sections  $\sigma_{ij}$  for the GM model are related to those in the Higgs Triplet Model (HTM) by [\[36\]](#page-27-1)

$$
\sigma_{H_5^+ + H_5^-} = \sigma_{H^+ + H^-}^{\text{HTM}} , \qquad \sigma_{H_5^+ + H_5^-} = \frac{1}{2} \sigma_{H^+ + H^-}^{\text{HTM}} , \qquad \sigma_{H_5^- - H_5^+} = \frac{1}{2} \sigma_{H^- - H^+}^{\text{HTM}} . \tag{119}
$$

The values of  $BR(W^+W^+ \to \mu^+\mu^+ + \text{MET})$  do not follow straightforwardly from the individual W decay branching ratios because of quantum mechanical interference when  $H_5^{++}$  is lighter than the WW threshold. The factor of 0.95 conservatively takes into account the  $\pm 5\%$  theory uncertainty on the signal cross sections, computed at next-to-leading order (NLO) in QCD. This constraint is accessed by calling the subroutine CALCLSDM, which sets the flag LSDMOK =  $1$  (allowed) or 0 (excluded).

For  $m_5 \ge 200$  GeV, the most sensitive search for Drell-Yan production of  $H_5^{++}H_5^{--}$  with  $H_5^{\pm\pm} \to W^\pm$ is from an ATLAS analysis with 139 fb<sup>-1</sup> of LHC Run 2 (13 TeV) data [\[37\]](#page-27-2). The analysis was performed in the Higgs Triplet Model, for which the production cross section of  $H^{++}H^{--}$  is the same as in the GM model. The analysis combined channels with 2 same-sign leptons, 3 leptons, and 4 leptons; the first requires that at least one of  $H_5^{\pm\pm}$  decay to  $W^{\pm}W^{\pm}$ , while the latter two require that both do. We thus conservatively apply the upper bound from Ref. [\[37\]](#page-27-2) to the quantitiy

$$
\sigma_{\text{eff}} = 0.95 \times \sigma_{H^{++}H^{--}}^{\text{NLO}} \left[ \text{BR}(H_5^{++} \to W^+W^+) \right]^2, \tag{120}
$$

where  $\sigma_{H^{++}H^{--}}^{\text{NLO}}$  is the Drell-Yan production cross section computed to NLO in QCD (provided in the HEPData files for Ref. [\[37\]](#page-27-2)), the factor of 0.95 conservatively accounts for the  $\pm 5\%$  theoretical uncertainty

<span id="page-19-1"></span><sup>&</sup>lt;sup>4</sup>We thank Cheng-Wei Chiang for providing the numerical version of the exclusion contour of Ref. [\[33\]](#page-26-14).

on this cross section, and the two factors of  $BR(H_5^{++} \to W^+W^+)$  reflect the fact that we require that both of the doubly-charged scalars decay to  $WW$ . This constraint is accessed by calling the subroutine CALCDYHPP, which sets the flag DYHPPOK  $= 1$  (allowed) or 0 (excluded).

# <span id="page-20-0"></span>6.2.3 Drell-Yan  $H_5^0 H_5^\pm$  with  $H_5^0 \to \gamma \gamma$

Drell-Yan production of  $H_5^0 H_5^{\pm}$  with  $H_5^0 \to \gamma\gamma$  is constrained by an ATLAS search for diphoton resonances in the mass range 65–600 GeV using 20.3 fb<sup>-1</sup> of LHC Run 1 (8 TeV) data [\[38\]](#page-27-3) and for masses above 200 GeV using 36.7 fb<sup>-1</sup> of LHC Run 2 (13 TeV) data [\[39\]](#page-27-4). We recast these searches to constrain Drell-Yan production of  $H_5^0$  (in association with the mass-degenerate  $H_5^{\pm}$  state) with decays to  $\gamma\gamma$ , which become important when  $m_5$  is sufficiently below the  $WW$  threshold. We computed the cross sections for  $pp \to H_5^0 H_5^+$  and  $pp \to H_5^0 H_5^-$  at next-to-leading order in QCD at 8 and 13 TeV and the corresponding efficiencies  $\epsilon_{ij}$  of the cuts of Ref. [\[38\]](#page-27-3) using MadGraph5 [\[10\]](#page-25-6). The experimental upper limits on the fiducial cross section from Refs. [\[38,](#page-27-3) [39\]](#page-27-4) are then applied to the quantity

$$
\sigma_{\text{fiducial}} = 0.95 \times \left[ \sigma_{H_5^0 H_5^+} \epsilon_{H_5^0 H_5^+} + \sigma_{H_5^0 H_5^-} \epsilon_{H_5^0 H_5^-} \right] \times \text{BR}(H_5^0 \to \gamma \gamma), \tag{121}
$$

where the factor of 0.95 conservatively takes into account the combined scale and PDF uncertainty on the NLO  $H_5^0 H_5^{\pm}$  $H_5^0 H_5^{\pm}$  $H_5^0 H_5^{\pm}$  cross sections where this constraint is relevant.<sup>5</sup> These constraints are accessed by calling the subroutines CALCATLAS8TEVGAGA and CALCATLAS13TEVDYGAGA, which set the flag ATLAS8TEVGAGAOK = 1 (allowed) or 0 (excluded) and similarly for ATLAS13TEVDYGAGA.

# <span id="page-20-1"></span>7 Using the GMCALC program

The GMCALC code package is available for download as a .tar.gz file from the web page

http://people.physics.carleton.ca/∼logan/gmcalc/

The package includes this manual. Feature requests and bug reports should be sent to Heather Logan at logan@physics.carleton.ca .

If the decays of  $H_5^0 \to Z\gamma$ ,  $H_5^{\pm} \to W^{\pm}\gamma$ , and  $H_3^{\pm} \to W^{\pm}\gamma$  are to be computed, the user must also install the LoopTools package [\[29\]](#page-26-11) (tested with LoopTools 2.15 and 2.16), which is available from

http://www.feynarts.de/looptools/

GMCALC can be run without LoopTools, in which case the partial widths of  $H_5^0 \to Z\gamma$ ,  $H_5^{\pm} \to W^{\pm}\gamma$ , and  $H_3^{\pm} \to W^{\pm} \gamma$  are set to zero.

If the constraints from HiggsBounds and/or HiggsSignals are to be applied, the user must also install the HiggsBounds and HiggsSignals packages [\[3\]](#page-24-3) (tested with HiggsBounds 5.3.2 and HiggsSignals 2.2.3; HiggsBounds 5.9.0 and HiggsSignals 2.6.0 are NOT yet supported), which are available from

https://higgsbounds.hepforge.org/

Using GMCALC with HiggsBounds/HiggsSignals requires compilation with gfortran version 5 or later. The makefile for GMCALC specifies the path to the LoopTools installation, e.g.,

LT = \$(HOME)/Documents/work/looptools/LoopTools/x86 64-Darwin

and the paths to the HiggsBounds 5 and HiggsSignals 2 installations, e.g.,

 $H\text{B5} = $(H\text{OME})/ \text{D}\text{c}\text{uments}/\text{work}/\text{Higgs}$ Bounds-5.3.0beta

These should be updated to reflect the user's system.

<span id="page-20-2"></span><sup>&</sup>lt;sup>5</sup>We computed the NLO scale and PDF uncertainties using MadGraph5 and found them, combined in quadrature, to be less than  $\pm 5\%$  for  $m_5$  below 200 GeV at  $\sqrt{s} = 8$  TeV and for  $m_5$  below 300 GeV at  $\sqrt{s} = 13$  TeV.

## <span id="page-21-0"></span>7.1 Sample main programs provided with the code

Three sample main programs are provided with the code. These can be used as-is, or as templates for the user to write their own programs. The command

## \$ make sample

compiles the program sample.f into an executable sample.x using gfortran. The executable is run using

## \$ ./sample.x

The sample programs are as follows:

- gmpoint.f performs the full set of available calculations for a single parameter point and outputs the spectrum, couplings, and decay tables to the terminal.
- gmscan.f performs a scan over the allowed parameter ranges using the approach described in Sec. [7.6.](#page-23-1) For each scan point allowed by theoretical and indirect experimental constraints, it writes a selection of observables to a file scan output.data.
- gmmg5.f generates the files param card-LO.dat and param card-NLO.dat for use with the leadingorder (LO) and next-to-leading order (NLO) Universal FeynRules Object (UFO) model files, respectively. The NLO UFO model file can be used with the MadGraph5 aMC@NLO framework to automatically generate Monte Carlo samples at NLO accuracy in QCD. It also generates the file param card-EFTLO.dat for use with the LO UFO model file including effective vertices for the loopinduced couplings  $hgg$ ,  $h\gamma\gamma$ ,  $hZ\gamma$ ,  $Hgg$ ,  $H\gamma\gamma$ ,  $HZ\gamma$ ,  $H_3^0gg$ ,  $H_3^0\gamma\gamma$ ,  $H_3^0Z\gamma$ ,  $H_5^{\pm}W^{\mp}\gamma$ ,  $H_5^0\gamma\gamma$ ,  $H_5^0Z\gamma$ , and  $H_5^{\pm}W^{\mp}\gamma$ . The corresponding FeynRules model files are available at  ${\rm http://feynrules.inpp.}$ [ucl.ac.be/wiki/GeorgiMachacekModel](http://feynrules.irmp.ucl.ac.be/wiki/GeorgiMachacekModel).
- gmhb5.f tests a single parameter point against the direct constraints from HiggsBounds 5 and HiggsSignals 2. It employs the subroutine CALLHBHS which is described in Sec. [6.](#page-18-0) The program outputs the results from HiggsBounds and HiggsSignals detailing the constraints on the the parameter point.

To run gmpoint.f, gmscan.f, gmmg5.f, or gmhb5.f without installing LoopTools, use make gmpoint-nolt, make gmscan-nolt, make gmmg5-nolt, or make gmhb5-nolt, respectively. The executables will be gmpoint-nolt.x, gmscan-nolt.x, gmmg5-nolt.x, or gmhb5-nolt.x respectively, and in them the partial widths and/or effective couplings of  $H_5^0 \to Z\gamma$ ,  $H_5^{\pm} \to W^{\pm}\gamma$ , and  $H_3^{\pm} \to W^{\pm}\gamma$  will be set to zero.

# <span id="page-21-1"></span>7.2 Setting the model parameters

There are currently six choices of input parameters implemented in GMCALC:

- INPUTSET = 1 uses the primary inputs  $\mu_3^2$ ,  $\lambda_1$ ,  $\lambda_2$ ,  $\lambda_3$ ,  $\lambda_4$ ,  $\lambda_5$ ,  $M_1$ , and  $M_2$ . The parameter  $\mu_2^2$  is set using the constraint on  $v_{\phi}^2 + 8v_{\chi}^2$  in terms of  $G_F$ .
- INPUTSET = 2 uses the primary inputs  $\mu_3^2$ ,  $m_h$ ,  $\lambda_2$ ,  $\lambda_3$ ,  $\lambda_4$ ,  $\lambda_5$ ,  $M_1$ , and  $M_2$ . The parameter  $\mu_2^2$  is again set using the constraint on  $v_{\phi}^2 + 8v_{\chi}^2$  in terms of  $G_F$ .
- INPUTSET = 3 uses the primary inputs  $m_h$ ,  $m_H$ ,  $m_3$ ,  $m_5$ ,  $\sin \theta_H$ ,  $\sin \alpha$ ,  $M_1$ , and  $M_2$ .  $G_F$  is also used to set  $\mu_2^2$ .
- INPUTSET = 4 uses the primary inputs  $m_h$ ,  $m_5$ ,  $\sin \theta_H$ ,  $\lambda_2$ ,  $\lambda_3$ ,  $\lambda_4$ ,  $M_1$ , and  $M_2$ .  $G_F$  is also used to set  $\mu_2^2$ .
- INPUTSET = 5 uses the primary inputs  $m_h$ ,  $m_H$ ,  $\sin \theta_H$ ,  $\sin \alpha$ ,  $\lambda_2$ ,  $\lambda_3$ ,  $\lambda_4$ , and  $\lambda_5$ .  $G_F$  is also used to set  $\mu_2^2$ .

• INPUTSET = 6 uses the primary inputs  $m_h$ ,  $m_5$ ,  $\sin \theta_H$ ,  $\lambda_2$ ,  $\lambda_3$ ,  $\lambda_4$ ,  $\lambda_5$ , and  $M_2$ .  $G_F$  is also used to set  $\mu_2^2$ .

These inputs can be hand-coded in the sample programs (indicated by INPUTMODE  $= 0$ ). Alternatively, the program can be run in interactive mode (INPUTMODE  $= 1$ ) in which case the user will be prompted to enter the inputs at the terminal. In either case, the subroutine LOAD INPUTS processes the inputs and computes the remaining potential parameters. LOAD INPUTS sets a flag INPUTOK  $= 1$  if the specified inputs yield an acceptable scalar potential.

## <span id="page-22-0"></span>7.3 Checking consistency and computing the spectrum

Before computing the physical spectrum, the scalar potential should be checked for consistency with theoretical constraints. This is accomplished by the subroutine THYCHECK, which returns three flags: UNIOK  $= 1$  indicates that the perturbative unitarity constraints on  $\lambda_{1-5}$  are satisfied; BFBOK = 1 indicates that the scalar potential is bounded from below; and  $MINOK = 1$  indicates that the desired electroweak-breaking vacuum is the global minimum of the potential.

The physical masses, vevs, and custodial-singlet mixing angle  $\alpha$  can then be computed by the subroutine CALCPHYS. Results are passed via the common block

COMMON/PHYSPARAMS/MHL,MHH,MH3,MH5,ALPHA,VPHI,VCHI.

They can be accessed directly by adding this common block declaration in one of the sample programs; alternatively, they can be output to the terminal by the subroutine PRINT RESULTS (see Sec. [7.5\)](#page-23-0).

With the physical spectrum computed, the indirect constraints can be checked by calling the subroutine CALCINDIR. This returns a series of flags which, if set to 1, indicate that the model point satisfies the corresponding indirect constraint. The flags are: BSMMOK  $(B_s^0 \to \mu^+ \mu^-)$ , SPAROK (oblique S parameter), BSGAMLOOSEOK ("loose" constraint on  $b \to s\gamma$ ), and BSGAMTIGHTOK ("tight" constraint on  $b \to s\gamma$ ). These can be accessed directly by including the common block

COMMON/INDIR/RBSMM,SPARAM,BSMMOK,SPAROK,BSGAMLOOSEOK,BSGAMTIGHTOK.

They are also output to the terminal by the subroutine PRINT RESULTS (see Sec. [7.5\)](#page-23-0). The double precision variables RBSMM and SPARAM in this common block contain the ratio of  $\overline{\rm BR}(B^0_s\to\mu^+\mu^-)$  to its SM value and the value of the S parameter for this model point, respectively.

# <span id="page-22-1"></span>7.4 Computing couplings and decays

Once CALCPHYS has been called, we are ready to compute Higgs couplings and/or decay branching ratios. There are three subroutines that can be called independently of each other:

• HLCOUPS computes the kappa factors  $\kappa_i^h$  (i.e., the couplings normalized to their SM values) of h. These are output to the terminal in a tidy form by PRINT HCOUPS, but can also be accessed through the common block

COMMON/KAPPASL/KVL,KFL,KGAML,KZGAML,DKGAML,DKZGAML.

 $\bullet$  HHCOUPS does the same but for H. These are output to the terminal by PRINT HCOUPS, but can also be accessed through the common block

COMMON/KAPPASH/KVH,KFH,KGAMH,KZGAMH,DKGAMH,DKZGAMH.

• CALCDECAYS performs the full set of partial width calculations (see Sec. [5\)](#page-10-0) for all the scalar particles in the model, as well as for the top quark, which can decay to  $H_3^+b$  if kinematically allowed. The resulting branching ratios and total widths are output to the terminal in a tidy form by PRINT DECAYS, but can also be accessed through the series of common blocks for each particle as follows:

h: COMMON/HLBRS/HLBRB, HLBRTA, HLBRMU, HLBRS, HLBRC, HLBRT, HLBRG, HLBRGA, HLBRZGA, HLBRW, HLBRZ, HLBRWH3P, HLBRZH3N, HLBRH3N, HLBRH3P, HLBRH5N, HLBRH5P, HLBRH5PP, HLWDTH H: COMMON/HHBRS/HHBRB, HHBRTA, HHBRMU, HHBRS, HHBRC, HHBRT, HHBRG, HHBRGA, HHBRZGA, HHBRW, HHBRZ, HHBRWH3P, HHBRZH3N, HHBRHL, HHBRH3N, HHBRH3P, HHBRH5N, HHBRH5P, HHBRH5PP, HHWDTH  $H_3^0$ : COMMON/H3NBRS/H3NBRB, H3NBRTA, H3NBRMU, H3NBRS, H3NBRC, H3NBRT, H3NBRZHL, H3NBRZHH, H3NBRZH5N, H3NBRWH5P, H3NBRG, H3NBRGA, H3NBRZGA, H3NWDTH  $H_3^{\pm}$ : COMMON/H3PBRS/H3PBRBC, H3PBRTA, H3PBRMU, H3PBRSU, H3PBRCS, H3PBRTB, H3PBRBU, H3PBRWHL, H3PBRWHH, H3PBRZH5P, H3PBRWH5N, H3PBRWH5PP, H3PBRWGA, H3PWDTH  $H_5^0$ : COMMON/H5NBRS/H5NBRGA, H5NBRZGA, H5NBRW, H5NBRZ, H5NBRZH3N, H5NBRWH3P, H5NBRH3N, H5NBRH3P, H5NWDTH  $H_5^+$ : COMMON/H5PBRS/H5PBRWZ, H5PBRZH3P, H5PBRWH3N, H5PBRH3PN, H5PBRWGA, H5PWDTH  $H_5^{++}\colon$  COMMON/H5PPBRS/H5PPBRWW, H5PPBRWH3, H5PPBRH3P, H5PPWDTH t: COMMON/TOPBRS/TOPBRW, TOPBRH3P, TOPWDTH

### <span id="page-23-0"></span>7.5 Outputs

There are three subroutines dedicated to printing results to the terminal:

- PRINT RESULTS prints the Lagrangian parameters, the flags indicating theoretical consistency and consistency with indirect experimental constraints, and the physical masses, vevs, and custodialsinglet mixing angle. These must have been previously computed by calls to LOAD INPUTS, THYCHECK, CALCPHYS and CALCINDIR (in that order).
- PRINT HCOUPS prints the kappa factors for h and H. These must have been previously computed by calls to the subroutines HLCOUPS and HHCOUPS.
- PRINT DECAYS prints out the decay branching ratios and total widths of all the scalars in the model, as well as those of the top quark. These must have been previously computed by a call to the subroutine CALCDECAYS.

### <span id="page-23-1"></span>7.6 Parameter scans

To perform scans over the model parameters in an efficient way, the following strategy can be adopted. Setting  $m_h$  equal to the observed Higgs boson mass ~ 125 GeV and setting  $\mu_2^2$  using  $G_F$ , the seven free parameters are (INPUTSET = 2)

$$
\mu_3^2, \lambda_2, \lambda_3, \lambda_4, \lambda_5, M_1, \text{ and } M_2. \tag{122}
$$

The parameters  $\lambda_3$  and  $\lambda_4$  are mainly constrained by the unitarity and bounded-from-below conditions. The allowed range of  $\lambda_3$  is

$$
-\frac{1}{2}\pi < \lambda_3 < \frac{3}{5}\pi. \tag{123}
$$

The allowed range of  $\lambda_4$  is then

For 
$$
\lambda_3 < 0
$$
:  $-\lambda_3 < \lambda_4 < \left(-\frac{7}{11}\lambda_3 + \frac{2}{11}\pi\right)$ ,   
\nFor  $\lambda_3 \geq 0$ :  $-\frac{1}{3}\lambda_3 < \lambda_4 < \left(-\frac{7}{11}\lambda_3 + \frac{2}{11}\pi\right)$ .  $(124)$ 

The parameter  $\lambda_2$  is constrained by the first of the unitarity constraints in Eq. [\(25\)](#page-6-4). Since we don't know  $\lambda_1$  until the rest of the parameters are set, we allow it to vary to obtain the least stringent constraint (which occurs when  $\lambda_1 = 0$ ),

$$
|\lambda_2| < \frac{1}{3}\sqrt{4\pi^2 - 2\pi (7\lambda_3 + 11\lambda_4)}.\tag{125}
$$

Note that  $0 < (7\lambda_3 + 11\lambda_4) < 2\pi$ . Implementing a lower bound on the scan range for  $\lambda_2$  from the bounded-from-below constraint does not dramatically improve the code's efficiency.

The last of the unitarity constraints in Eq. [\(25\)](#page-6-4) then constrains

$$
(-2\pi + \lambda_2) < \lambda_5 < (2\pi + \lambda_2). \tag{126}
$$

The dimensionful parameters  $\mu_3^2$ ,  $M_1$ , and  $M_2$  are constrained by the requirement that there be an acceptable electroweak symmetry breaking vacuum. We find that the following ranges capture all allowed parameter points:

$$
\mu_3^2 > -(200 \text{ GeV})^2,
$$
  
\n
$$
M_1 < \max \left( 3500 \text{ GeV}, 3.5 \sqrt{|\mu_3^2|} \right),
$$
  
\n
$$
|M_2| < \max \left( 250 \text{ GeV}, 1.3 \sqrt{|\mu_3^2|} \right).
$$
 (127)

Note that  $M_1$  can be chosen positive with no loss of generality, so that  $0 \leq M_1$ .  $M_2$  takes either sign. There is no upper bound on  $\mu_3^2$ ; the limit  $\mu_3^2 \gg v^2$  is the decoupling limit, in which the masses-squared of the predominantly-triplet states approach  $\mu_3^2$ .

### <span id="page-24-0"></span>7.7 Standard Model inputs

The Standard Model input parameters are initialized by the subroutine INITIALIZE SM, which must be called before anything else. The parameter values are hard-coded in /src/gminit.f.

The primary electroweak inputs are [\[40\]](#page-27-5)

$$
G_F = 1.1663787 \times 10^{-5} \text{ GeV}^{-2}, \qquad M_Z = 91.1876 \text{ GeV}, \qquad M_W = 80.385 \text{ GeV}. \tag{128}
$$

The SM Higgs vev is computed as  $v = (\sqrt{2}G_F)^{-1/2}$ .

## Acknowledgments

We thank Tim Stefaniak for help with HiggsBounds/HiggsSignals. C.D. was a Durham International Junior Research Fellow and has been supported in part by the Research Executive Agency of the European Union under Grant No. PITN-GA-2012-315877 (MC-Net). K.H., A.I., B.K., K.K., H.E.L., A.D.P., and Y.W. were supported by the Natural Sciences and Engineering Research Council of Canada. K.H. and B.K. were also supported by the Government of Ontario through an Ontario Graduate Scholarship. H.E.L. acknowledges additional support from the grant H2020-MSCA-RISE-2014 No. 645722 (NonMinimalHiggs).

## References

- <span id="page-24-1"></span>[1] H. Georgi and M. Machacek, "Doubly Charged Higgs Bosons," Nucl. Phys. B 262, 463 (1985).
- <span id="page-24-2"></span>[2] M. S. Chanowitz and M. Golden, "Higgs Boson Triplets With  $M(W) = M(Z) \cos \theta_W$ ," Phys. Lett. B 165, 105 (1985).
- <span id="page-24-3"></span>[3] P. Bechtle, O. Brein, S. Heinemeyer, G. Weiglein and K. E. Williams, "HiggsBounds: Confronting Arbitrary Higgs Sectors with Exclusion Bounds from LEP and the Tevatron," Comput. Phys. Commun. 181, 138 (2010) [arXiv:0811.4169 [hep-ph]]; "HiggsBounds 2.0.0: Confronting Neutral and Charged Higgs Sector Predictions with Exclusion Bounds from LEP and the Tevatron," Comput. Phys. Commun. 182, 2605 (2011) [arXiv:1102.1898 [hep-ph]]; P. Bechtle, O. Brein, S. Heinemeyer, O. Stål, T. Stefaniak, G. Weiglein and K. Williams, "Recent Developments in HiggsBounds and a Preview

of HiggsSignals," PoS CHARGED 2012, 024 (2012)  $\left[\text{arXiv:1301.2345} \right]$  [hep-ph]; "HiggsBounds – 4: Improved Tests of Extended Higgs Sectors against Exclusion Bounds from LEP, the Tevatron and the LHC," Eur. Phys. J. C 74, no. 3, 2693 (2014) [arXiv:1311.0055 [hep-ph]]; P. Bechtle, S. Heinemeyer, O. Stål, T. Stefaniak and G. Weiglein, "Applying Exclusion Likelihoods from LHC Searches to Extended Higgs Sectors," Eur. Phys. J. C 75, no. 9, 421 (2015) [arXiv:1507.06706 [hep-ph]].

- <span id="page-25-0"></span>[4] P. Bechtle, S. Heinemeyer, O. Stål, T. Stefaniak and G. Weiglein, "Higgs Signals: Confronting arbitrary Higgs sectors with measurements at the Tevatron and the LHC," Eur. Phys. J. C 74, no. 2, 2711 (2014) [arXiv:1305.1933 [hep-ph]].
- <span id="page-25-1"></span>[5] K. Hartling, K. Kumar and H. E. Logan, "The decoupling limit in the Georgi-Machacek model," Phys. Rev. D 90, 015007 (2014) [arXiv:1404.2640 [hep-ph]].
- <span id="page-25-2"></span>[6] K. Hartling, K. Kumar and H. E. Logan, "Indirect constraints on the Georgi-Machacek model and implications for Higgs boson couplings," Phys. Rev. D 91, no. 1, 015013 (2015) [arXiv:1410.5538 [hep-ph]].
- <span id="page-25-3"></span>[7] C. Degrande, K. Hartling and H. E. Logan, "Scalar decays to  $\gamma\gamma$ ,  $Z\gamma$ , and  $W\gamma$  in the Georgi-Machacek model," arXiv:1708.08753 [hep-ph].
- <span id="page-25-5"></span>[8] C. Degrande, C. Duhr, B. Fuks, D. Grellscheid, O. Mattelaer and T. Reiter, "UFO - The Universal FeynRules Output," Comput. Phys. Commun. 183 (2012) 1201 [arXiv:1108.2040 [hep-ph]].
- <span id="page-25-4"></span>[9] A. Alloul, N. D. Christensen, C. Degrande, C. Duhr and B. Fuks, "FeynRules 2.0 - A complete toolbox for tree-level phenomenology," Comput. Phys. Commun. 185 (2014) 2250 [arXiv:1310.1921 [hep-ph]].
- <span id="page-25-6"></span>[10] J. Alwall et al., "The automated computation of tree-level and next-to-leading order differential cross sections, and their matching to parton shower simulations," JHEP 1407 (2014) 079 [arXiv:1405.0301 [hep-ph]].
- <span id="page-25-7"></span>[11] M. Aoki and S. Kanemura, "Unitarity bounds in the Higgs model including triplet fields with custodial symmetry," Phys. Rev. D 77, 095009 (2008) [arXiv:0712.4053 [hep-ph]]; erratum Phys. Rev. D 89, 059902 (2014).
- <span id="page-25-8"></span>[12] M. Tanabashi et al. (Particle Data Group), "2018 Review of Particle Physics," Phys. Rev. D 98, 030001 (2018).
- <span id="page-25-9"></span>[13] J. F. Gunion, R. Vega and J. Wudka, "Naturalness problems for  $\rho = 1$  and other large one loop effects for a standard model Higgs sector containing triplet fields," Phys. Rev. D 43, 2322 (1991).
- <span id="page-25-10"></span>[14] J. Beringer et al. [Particle Data Group Collaboration], "Review of Particle Physics (RPP)," Phys. Rev. D 86, 010001 (2012).
- <span id="page-25-11"></span>[15] F. Mahmoudi, "SuperIso: A Program for calculating the isospin asymmetry of  $B \to K^*\gamma$  in the MSSM," Comput. Phys. Commun. 178, 745 (2008) [arXiv:0710.2067 [hep-ph]]; "SuperIso v2.3: A Program for calculating flavor physics observables in Supersymmetry," Comput. Phys. Commun. 180, 1579 (2009) [arXiv:0808.3144 [hep-ph]]; "SuperIso v3.0, flavor physics observables calculations: Extension to NMSSM," Comput. Phys. Commun. 180, 1718 (2009).
- <span id="page-25-12"></span>[16] D. Eriksson, J. Rathsman and O. Stal, "2HDMC: Two-Higgs-Doublet Model Calculator Physics and Manual," Comput. Phys. Commun. 181, 189 (2010) [arXiv:0902.0851 [hep-ph]]; "2HDMC: Two-Higgsdoublet model calculator," Comput. Phys. Commun. 181, 833 (2010).
- <span id="page-25-13"></span>[17] M. Misiak, H. M. Asatrian, K. Bieri, M. Czakon, A. Czarnecki, T. Ewerth, A. Ferroglia and P. Gambino et al., "Estimate of  $B(\bar{B} \to X(s)\gamma)$  at  $O(\alpha_s^2)$ ," Phys. Rev. Lett. **98**, 022002 (2007) [hep-ph/0609232].
- <span id="page-26-0"></span>[18] X.-Q. Li, J. Lu and A. Pich,  $B_{s,d}^0 \to \ell^+ \ell^-$  Decays in the Aligned Two-Higgs-Doublet Model," JHEP 1406, 022 (2014) [arXiv:1404.5865 [hep-ph]].
- <span id="page-26-1"></span>[19] CMS and LHCb Collaborations, "Combination of results on the rare decays  $B^0_{(s)} \to \mu^+\mu^-$  from the CMS and LHCb experiments," CMS-PAS-BPH-13-007, available from http://cds.cern.ch.
- <span id="page-26-2"></span>[20] A. Djouadi, M. Spira and P. M. Zerwas, "QCD corrections to hadronic Higgs decays," Z. Phys. C 70, 427 (1996) [hep-ph/9511344].
- <span id="page-26-4"></span>[21] J. C. Romao and S. Andringa, "Vector boson decays of the Higgs boson," Eur. Phys. J. C 7, 631 (1999) [hep-ph/9807536].
- <span id="page-26-5"></span>[22] R. Contino, M. Ghezzi, C. Grojean, M. Mühlleitner and M. Spira, "eHDECAY: an Implementation of the Higgs Effective Lagrangian into HDECAY," Comput. Phys. Commun. 185, 3412 (2014) [arXiv:1403.3381 [hep-ph]].
- <span id="page-26-6"></span>[23] G. P. Lepage, "Vegas: An Adaptive Multidimensional Integration Program," CLNS-80/447.
- <span id="page-26-7"></span>[24] W. Beenakker, R. Hopker and M. Spira, "PROSPINO: A Program for the production of supersymmetric particles in next-to-leading order QCD," hep-ph/9611232.
- <span id="page-26-3"></span>[25] A. Djouadi, J. Kalinowski and M. Spira, "HDECAY: A Program for Higgs boson decays in the standard model and its supersymmetric extension," Comput. Phys. Commun. 108, 56 (1998) [hep-ph/9704448].
- <span id="page-26-8"></span>[26] A. Djouadi, J. Kalinowski and P. M. Zerwas, "Two and three-body decay modes of SUSY Higgs particles," Z. Phys. C 70, 435 (1996) [hep-ph/9511342].
- <span id="page-26-9"></span>[27] A. G. Akeroyd, "Three body decays of Higgs bosons at LEP-2 and application to a hidden fermiophobic Higgs," Nucl. Phys. B 544, 557 (1999) [hep-ph/9806337].
- <span id="page-26-10"></span>[28] J. F. Gunion, H. E. Haber, G. L. Kane, and S. Dawson, The Higgs Hunter's Guide (Westview, Boulder, Colorado, 2000).
- <span id="page-26-11"></span>[29] T. Hahn and M. Perez-Victoria, "Automatized one loop calculations in four-dimensions and Ddimensions," Comput. Phys. Commun. 118, 153 (1999) [hep-ph/9807565].
- <span id="page-26-12"></span>[30] A. M. Sirunyan et al. [CMS], "Search for charged Higgs bosons produced in vector boson fusion A. M. Shunyan *et al.* [CMS], Search for charged Higgs bosons produced in vector boson rusion<br>processes and decaying into vector boson pairs in proton–proton collisions at  $\sqrt{s} = 13$  TeV," Eur. Phys. J. C 81, no.8, 723 (2021) [arXiv:2104.04762 [hep-ex]].
- [31] A. M. Sirunyan et al. [CMS Collaboration], "Observation of electroweak production of same-sign W A. M. Shunyan *et al.* [CMS Conaboration], Observation of electroweak production of same-sign w boson pairs in the two jet and two same-sign lepton final state in proton-proton collisions at  $\sqrt{s} = 13$ TeV," Phys. Rev. Lett. 120, no. 8, 081801 (2018) [arXiv:1709.05822 [hep-ex]].
- <span id="page-26-13"></span>[32] G. Aad et al. [ATLAS Collaboration], "Evidence for Electroweak Production of  $W^{\pm}W^{\pm}jj$  in pp G. Aad *et al.* [ATLAS Conaboration], Evidence for Electroweak Froduction of W W  $jj$  in pp<br>Collisions at  $\sqrt{s} = 8$  TeV with the ATLAS Detector," Phys. Rev. Lett. 113, no. 14, 141803 (2014) [arXiv:1405.6241 [hep-ex]].
- <span id="page-26-14"></span>[33] C. W. Chiang, S. Kanemura and K. Yagyu, "Novel constraint on the parameter space of the Georgi-Machacek model with current LHC data," Phys. Rev. D **90**, no. 11, 115025 (2014) [arXiv:1407.5053 [hep-ph]].
- <span id="page-26-15"></span>[34] G. Aad *et al.* [ATLAS Collaboration], "Search for anomalous production of prompt same-sign lepton G. And *Et al.* [ATLAS Conaboration], Search for anomalous production of prompt same-sign repton pairs and pair-produced doubly charged Higgs bosons with  $\sqrt{s} = 8 \text{ TeV}$  pp collisions using the ATLAS detector," JHEP 1503, 041 (2015) [arXiv:1412.0237 [hep-ex]].
- <span id="page-27-0"></span>[35] S. Kanemura, M. Kikuchi, H. Yokoya and K. Yagyu, "LHC Run-I constraint on the mass of doubly charged Higgs bosons in the same-sign diboson decay scenario," PTEP 2015, 051B02 (2015) [arXiv:1412.7603 [hep-ph]].
- <span id="page-27-1"></span>[36] H. E. Logan and V. Rentala, "All the generalized Georgi-Machacek models," Phys. Rev. D 92, no. 7, 075011 (2015) [arXiv:1502.01275 [hep-ph]].
- <span id="page-27-2"></span>[37] G. Aad et al. [ATLAS], "Search for doubly and singly charged Higgs bosons decaying into vector bosons in multi-lepton final states with the ATLAS detector using proton-proton collisions at  $\sqrt{s}$  = 13 TeV," JHEP 06, 146 (2021) [arXiv:2101.11961 [hep-ex]].
- <span id="page-27-3"></span>[38] G. Aad et al. [ATLAS Collaboration], "Search for Scalar Diphoton Resonances in the Mass Range 65 – 600 GeV with the ATLAS Detector in pp Collision Data at  $\sqrt{s} = 8 \text{ TeV}$ ," Phys. Rev. Lett. 113, no. 17, 171801 (2014) [arXiv:1407.6583 [hep-ex]].
- <span id="page-27-4"></span>[39] M. Aaboud et al. [ATLAS Collaboration], "Search for new phenomena in high-mass diphoton final states using 37 fb<sup>-1</sup> of proton–proton collisions collected at  $\sqrt{s} = 13$  TeV with the ATLAS detector," Phys. Lett. B 775, 105 (2017) [arXiv:1707.04147 [hep-ex]].
- <span id="page-27-5"></span>[40] A. Denner, S. Dittmaier, M. Grazzini, R. V. Harlander, R. S. Thorne, M. Spira, and M. Steinhauser, "Standard Model input parameters for Higgs physics," LHCHXSWG-INT-2015-006, available from https://cds.cern.ch/record/2047636.